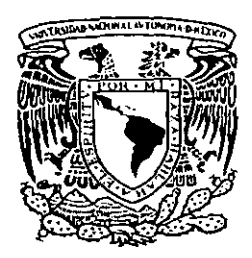

# UNIVERSIDAD NACIONAL AUTONOMA DE MÉXICO

**FACULTAD DE QUIMICA** 

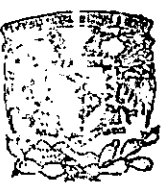

ZF

**EXAMENES PROFESIONALES FACULTAD DE QUIMICA** 

DESARROLLO DE UN PROGRAMA PARA EL DISEÑO DE ADSORBEDORES DE CARBON ACTIVADO PARA EL TRATAMIENTO DE AGUA

TESIS MANCOMUNADA QUE PARA OBTENER EL TITULO DE INGENIERO QUIMICO R E S E N JORGE ALFREDO CALDERON DE ANDA RAUL VELAZQUEZ CUEVAS

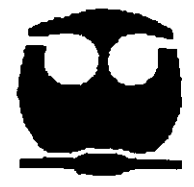

 $295626$ 

MEXICO, D.F. 2001

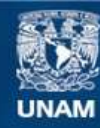

Universidad Nacional Autónoma de México

**UNAM – Dirección General de Bibliotecas Tesis Digitales Restricciones de uso**

# **DERECHOS RESERVADOS © PROHIBIDA SU REPRODUCCIÓN TOTAL O PARCIAL**

Todo el material contenido en esta tesis esta protegido por la Ley Federal del Derecho de Autor (LFDA) de los Estados Unidos Mexicanos (México).

**Biblioteca Central** 

Dirección General de Bibliotecas de la UNAM

El uso de imágenes, fragmentos de videos, y demás material que sea objeto de protección de los derechos de autor, será exclusivamente para fines educativos e informativos y deberá citar la fuente donde la obtuvo mencionando el autor o autores. Cualquier uso distinto como el lucro, reproducción, edición o modificación, será perseguido y sancionado por el respectivo titular de los Derechos de Autor.

# .JURADO ASIGNAnO

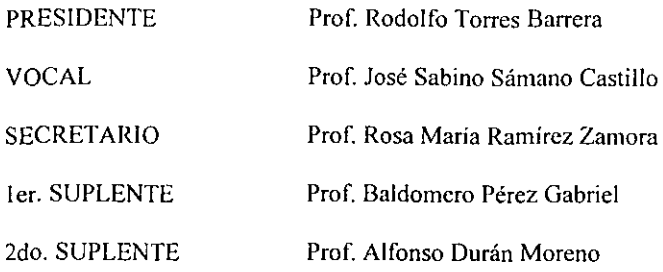

## SITIO DONDE SE DESARROLLO EL TEMA

Departamento de Ingeniería Ambiental Edificio 5, Instituto de Ingeniería. UNAM.

ASESOR

ഹ Rosa María Ramírez Zamora Dr

**SUSTENTANTES** 

VelizqueZ

Raúl Velázquez Cuevas

edo Calderón De Anda Jorge

# INDICE

 $\ddot{\phantom{a}}$ 

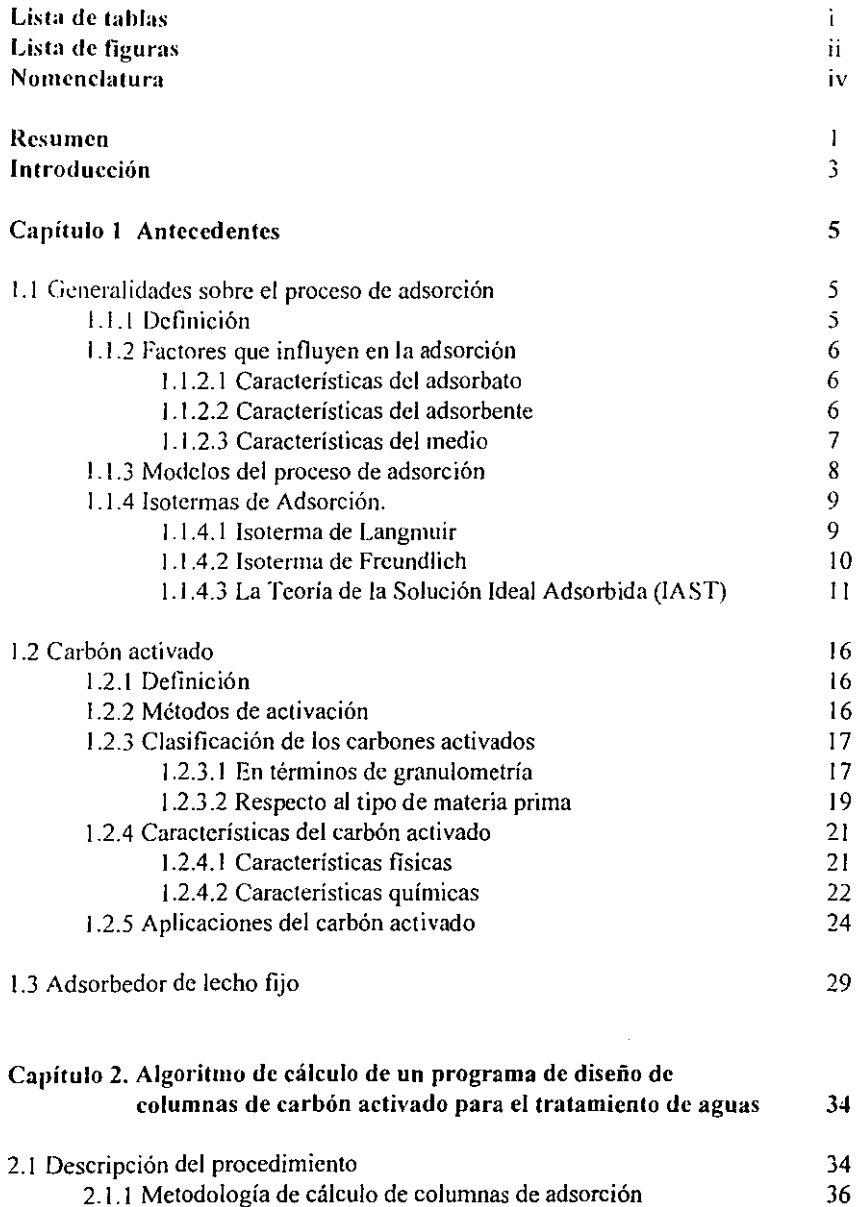

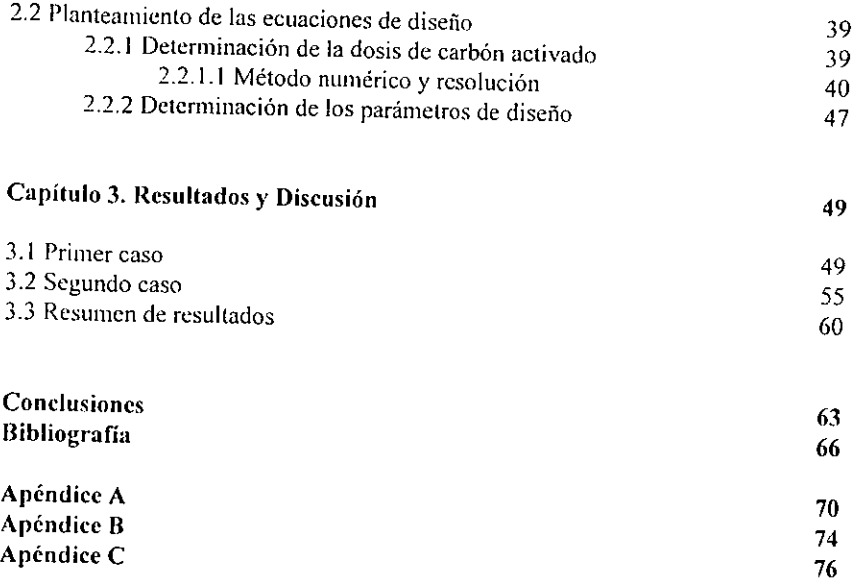

 $\ddot{\phantom{1}}$ 

# LISTA DE TABLAS

 $\frac{1}{2}$  ,  $\frac{1}{2}$  ,  $\frac{1}{2}$ 

- TABLA 1.1 Clasificación de las funciones ácidas propuesta por Bochm.
- TABLA 2.1 Principales aplicaciones del carbón activado.
- TABLA 2.2 Datos requeridos por el programa para el cálculo de diseflo de la columna de adsorción.
- TABLA 2.3 Resultados generados por el programa.
- TABLA 3.1 Valores experimentales obtenidos de isotermas de DIURON sobre carbón PICAZINE.
- TABLA 3.2 Valores experimentales obtenidos de isotermas de fenol sobre carbón PICANC<sub>60</sub>.
- TABLA 3.3 Resultados obtenidos en los dos casos y valores de referencia.

# LISTA DE FIGURAS

- FIGURA 1.1 Representación esquemática de la estructura cristalina del grafito y de la estructura de un carbón activado.
- FIGURA 1.2 Columna de carbón activado de lecho tijo.
- FIGURA 1.3 Frente de adsorción en fase líquida.
- FIGURA 1.4 Curva de ruptura.

 $\alpha$  $\epsilon_{\perp}$ 

- FIGURA 2.1 Diagrama de flujo del procedimiento para el cálculo del discño.
- FIGURA 3.1 Determinación de parámetros con concentraciones superiores a los valores límites para agua potable (NOM-127-SSA 1-1994, Primer caso).
- FIGURA 3.2 Alimentación de datos al programa para efectuar el cálculo de diseño (Primer caso).
- FIGURA 3.3 Resultados del cálculo de diseño de una columna de adsorción para eliminar un plaguicida.
- FIGURA 3.4 Determinación de parámetros con concentraciones superiores a los valores límites para agua potable (NOM-127-SSA1-1994, Segundo Caso).
- FIGURA 3.5 Alimentación de datos al programa para efecluar el calculo de diseño (Segundo caso).
- FIGURA 3.6 Resultados del calculo de diseño de una columna de adsorción para eliminar fenal.

# Nomenclatura

 $\bar{\beta}$ 

 $\ddot{\phantom{a}}$ 

 $\sim 10^{-1}$ 

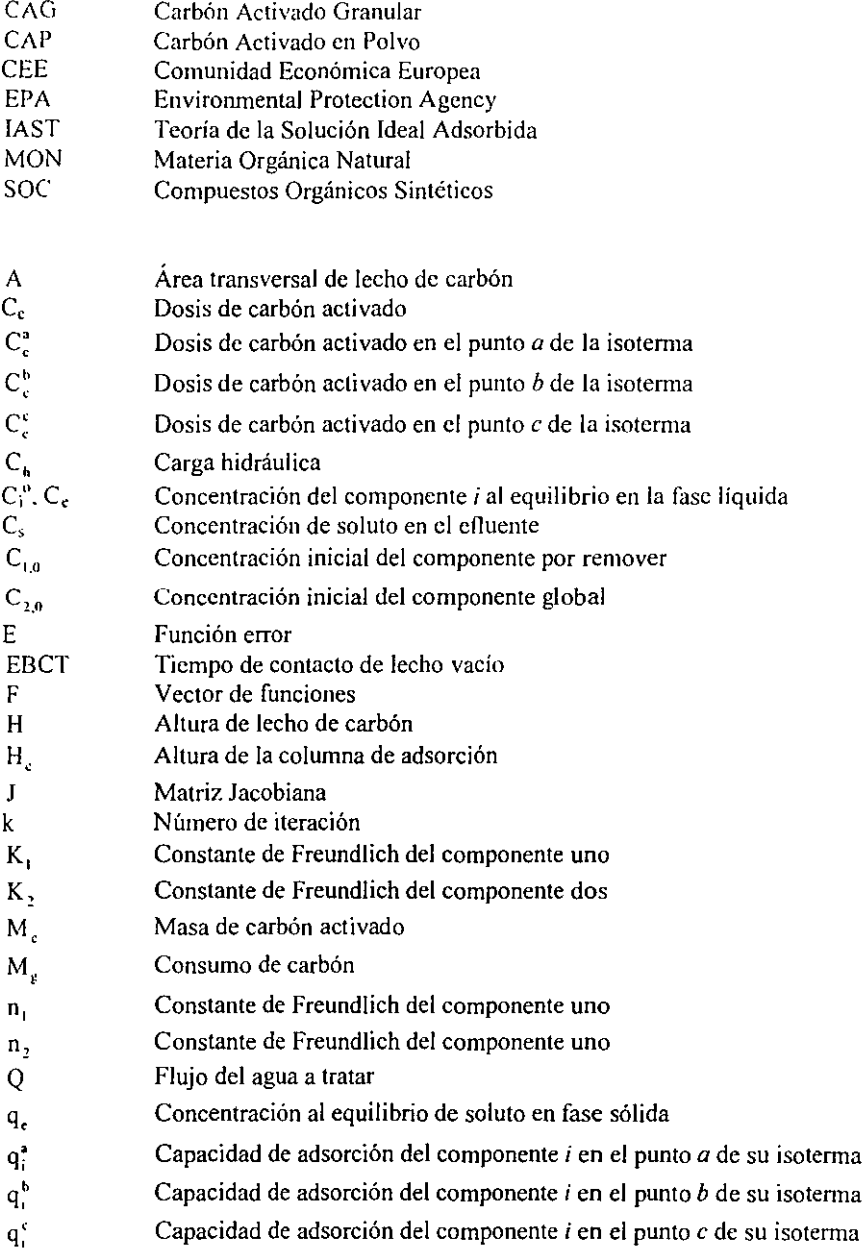

 $\bar{z}$ 

- Capacidad máxima de adsorción  $q_{\rm m}$ Capacidad total de adsorción  $q_T$ Capacidad de adsorción del componente uno (componente por remover)  $q_{\perp}$ Capacidad de adsorción del componente dos (componente global) q, Tiempo de operación  $T_{\rm on}$  $V_{\perp}$ Volumen de lecho de carbón  $V_T$ Volumen total de líquido por tratar Fracción mol del componente i sobre la superficie del sólido  $z_i$  $Z_{\rm s}$ Zona de transferencia de masa Vector de incremento de las variables  $\Delta$
- Densidad del carbón activado  $\rho_{\rm s}$

 $\epsilon$  $\epsilon_2$ 

### RESUMEN

Este trabajo presenta un programa de cómputo "amigable" para dimensionar columnas de adsorción empacadas con carbón activado en granos. La metodología o algoritmo de cálculo se basa en la aplicación de criterios recomendados por normas o por experiencias con sistemas de adsorción instalados (calidad del efluente. tipo de carbón activado. cargas hidráulicas y tiempos de contacto) y en datos experimentales (isotermas de adsorción) aplicados a modelos de adsorción (teoría lAS Ideal Adsorbed Solution) para determinar las principales características de operación y diseño de una columna de adsorción con carbón activado para el tratamiento de aguas.

El primer capítulo de este trabajo de tesis presenta un resumen bibliográfico de los aspectos más importantes del proceso de adsorción con carbón actiyado (definición. mecanismo. factores de influencia. modelos de equilibrio de adsorción. etc.). En este capítulo se hace énfasis en las ecuaciones de diseño que permiten calcular las concentraciones residuales al equilibrio, tanto en la fase acuosa corno en la líquida, de un contaminante clave. Además, se listan las diferentes aplicaciones del proceso de adsorción.

El Capítulo 2 desarrolla de manera detallada la metodología de cálculo propuesta para el dimensionamiento. con un programa de cómputo, de columnas de adsorción con carbón activado para el tratamiento de aguas.

El Capítulo 3 presenta los resultados obtenidos en el dimensionamiento de columnas de adsorción para dos casos de estudio. El primer caso, se trata de un agua superficial clarificada, en la que la concentración de un plaguicida (DIURON) es superior al límite propuesto para agua potable (NOM-127-SSAI-1994), por lo que se propone aplicar el proceso de adsorción para removcr este contaminante. El segundo caso es un agua residual que ha sido sometida previamente a procesos de clarificación y de intercambio iónico, pero cuya concentración residual de fenol excede el límite máximo propuesto para un agua de

recarga artificial de acuíferos (EPA. 1994; NOM-127-SSAI-1994). En este último caso, también se propone y evalúa la remoción de fenol con el proceso de adsorción.

Finalmente. el Capítulo 4 resumc las principales conclusiones y rccomendaciones de este estudio.

 $\hat{\mathcal{L}}$ 

# INTRODUCCION

El deterioro de la calidad de fuentes de abastecimiento de agua por compuestos tóxicos y recalcitrantes es cada día más importante, por lo que es necesario aplicar procesos de tratamiento más sofisticados para que la remoción de esos contaminantes a niveles aceptables sea satisfactoria. Dentro de los procesos más eficientes para eliminar compuestos recalcitrantes se encuentra la adsorción con carbón activado.

El proceso de adsorción con carbón activado es ampliamente utilizado en plantas de tratamiento de aguas residuales y naturales para reúso y potabilización respectivamente. El carbón activado en granos, empleado cada vez más con respecto al de tipo polvo debido a la posibilidad de regenerarlo por métodos químicos o térmicos. se aplica en columnas de adsorción. Las columnas de adsorción para el tratamiento de aguas pueden funcionar con flujo descendenle o ascendente, siendo éste último el que permite mayor \"crsatilidad en la operación de estos equipos debido a que ofrece la posibilidad de trabajar de manera continua incluso para extraer el carbón saturado.

El diseño de columnas de adsorción con carbón activado en granos se realizaba inicialmente en los años 70 de manera similar a los filtros de arena, por lo que el carbón activado tenía principalmente una función de medio filtrante, lo que disminuía significativamente la capacidad de adsorción de este material adsorbente. A fin de diseñar de una manera más adecuada y óptima la remoción de contaminantes por el proceso de adsorción se desarrollaron una serie de modelos que describen la influencia del tamaño de partícula, del tiempo de contacto y de la hidráulica del sistema sobre la eficiencia de este tratamiento. Además, la experiencia adquirida con las unidades de adsorción instaladas en los años 70 en Estados Unidos, Francia y Alemania pennitió desarrollar un gran número de criterios para realizar una mejor operación y diseño de estos sistemas.

3

El diseño de columnas de adsorción con carbón activado debe considerar también criterios de calidad deseada del efluente o normas, así como datos experimcntales para determinar la capacidad de adsorción del carbón activado. Todos los aspectos involucrados para el dimensionamiento y operación adecuados de estos equipos son muy diversos y. algunos complejos, por lo que no es muy sencillo diseñar adecuadamente estos sistemas. sobretodo cuando no se tiene mucha experiencia.

Con base en lo expuesto. este trabajo de tesis propone un algoritmo y programa de cálculo "amigable" que permita a un usuario determinar las principales características dc operación y diseño de una columna de adsorción con carbón activado en granos para el tratamiento de aguas. Las bases consideradas en este algoritmo se agrupan en tres categorías: 1) Normas de calidad de agua, 2) Criterios recomendados para la operación y diseño según el caso (tipos de flujo y de carbón activado, tiempos de contacto, cargas hidráulicas) y 3) Datos experimentales aplicados en modelos de adsorción para multicomponentes (teoría lAS, Ideal Adsorbed Solution).

÷.

# CAPITULO I

# ANTECEDENTES

### **LI GENERALIDADES DEL PROCESO DE ADSORCIÓN**

#### 1.1.1 Definición

La adsorción es una operación unitaria en la que un compuesto llamado adsorbato contenido en una fase líquida o gaseosa se transfiere a la superficie de una fase sólida llamada adsorbente.

La adsorción de las moléculas de adsorbato sobre la superficie del adsorbente puede ser física o química. En la adsorción física o físisorción intervienen esencialmente fuerzas de van der Waals; las moléculas adsorbidas están ligadas débilmente a la superficie y los calores de adsorción son bajos (menores de 40 kJ). El equilibrio se alcanza rápidamente. siendo fácilmente reversible debido a que la energía involucrada es muy baja.

En la adsorción química o quimisorción las moléculas adsorbidas reaccionan químicamente con la superficie del adsorbente. Como en este caso se rompen y fonnan enlaces, el calor de adsorción tiene valores comparables a los de una reacción química (mayor de 40 kJ), lo que hace irreversible al proceso. En la quimisorción la cantidad máxima que puede ser adsorbida es una capa monomolecular sobre la superficie del sólido, a diferencia *de* la adsorción fisica. *en* que las moléculas pueden incluso adherirse por encima de la monocapa.

En el caso del tratamiento de aguas residuales con carbón activado el tipo de adsorción que se verifica es del tipo fisico.

1.1.2 Factores que influyen en la adsorción.

5

Existe un número importante de factores que influyen sobre la velocidad y las capacidades de adsorción, lOmando en cuenta que en el proceso participan no sólo el adsorbente y el soluto por adsorber, sino también el medio y todo lo que éste contiene.

### 1.1.2.1 Características del Adsorbato.

*Solllhilidad* Cuanto más soluble sea el soluto más difícil será la atracción hacia *lu*  superficie dd adsorbente. De esta manera, cualquier factor que favorezca la solubilidad de los compuestos desfavorecerá su adsorción.

*Estructllra Molecular.* En gcneral. los compuestos orgánicos de cadena lineal son adsorbidos más fácilmente que aquellos que poseen ramificaciones.

*Grupos fimcionales.* Se ha observado que en los compuestos aromáticos los grupos funcionales de la molécula tienen influencia sobre su facilidad para ser adsorbido.

*Ionización.* Generalmente, la ionización no favorece el proceso de adsorción. Las especies fuertemente ionizadas presentan una adsorción ligera. Sin embargo, existen excepciones como el caso de los iones hidrógeno.

*Tamailo de la molécula de udsorbalo.* Entre moléculas de naturaleza química similar, se ha observado que las moléculas más grandes se adsorben mejor que las pequeñas debido a que las uniones soluto-soporte son menos numerosas.

# 1.1.2.2 Características del Adsorbente.

*Area superficial)' estructura porosa.* Cuanto mayor sea el área específica, mayor será la capacidad de adsorción, debido a que se dispondrá de una mayor superficie de contacto, es

6

decir. un mayor número de sitios activos disponibles. Lo anterior, sólo es válido para áreas específicas de hasta 1500 m<sup>2</sup>/g aproximadamente. Para valores más altos, un aumento en el área superficial se deberá a la presencia de microporos de diámetro inferior a 1 nm, en los cuales sólo pueden fijarse las moléculas orgánicas más pequeñas.

*Funóones oxigenadas de superficie.* La presencia de grupos funcionales de superficie que contienen oxígeno aumenta la velocidad de adsorción pero reduce la capacidad de adsorción de compuestos orgánicos.

*Granulometría.* El tamaño de partícula es un factor importante para la cinética de adsorción, pues determina el tiempo necesario para la transferencia de los solutos hacia los sitios activos. La reducción del tamaño de la partícula aumenta la velocidad de adsorción. de acuerdo a una relación inversamente proporcional al cuadrado del diámetro de la partícula.

*Dureza de partícula.* Partículas con un espesor de pared delgado entre los poros tienen mayor área específica, pero es importante que el material cuente con un espesor de pared lo suficientemente ancho para que su resistencia mecánica sea adecuada para su uso, es decir. que el material soporte sin que se dañe su estructura porosa.

# 1.1.2.3 Características del medio.

*pH.* El pH tiene un efecto directo sobre la ionización de compuestos orgánicos. Para valores bajos de pH la adsorción de ácidos orgánicos se ve favorecida. mientras que para valores de pH elevados se verá incrementada la adsorción de bases.

*Temperatura.* La adsorción es un fenómeno de superficie de carácter generalmente exotérmico. En consecuencia, se ve favorecido cuando la temperatura disminuye. Zhou<sup>[12]</sup> constató que las capacidades de adsorción para el fenal disminuyen de manera lineal con un aumento de la temperatura. Sin embargo, es conveniente evaluar el efecto de la temperatura para cada sistema en particular.

*Oxígenu disuelto.* La presencia de oxígeno molecular disuelto cn el agua a tratar aumenta las capacidades de adsorción de compuestos como el fenol con respecto a sistemas con ausencia total de oxígeno. Esto se debe a la polimerización que sufren esas sustancias sobre la superficie del adsorbente.

*Materia orgánica natural de aguas (MON).* Las aguas naturales utilizadas para la producción de agua potable en función dc su origen, contienen una matriz orgánica más o menos importante. La MON puede actuar de varias mancras sobre la eliminación de microcontaminantes. Smith<sup>[9]</sup> propone que los efectos de la MON sobre la adsorción se pueden atribuir a las interacciones soluto~MON, soluto~adsorbente y MON-adsorbente. Por un lado, puede ser que se produzca un complejo entre el soluto y la MON, disminuyendo entones las velocidades y las capacidades de adsorción debido a un efecto estérico. Por otro lado. el complejo formado puede en ciertos casos favorecer la adsorción por una disminución de la solubilidad y un aumento de hidrofobicidad del compuesto <sup>[10]</sup>.

También puede ser que los compuestos de la MON entren en competición con los solutos que se desea eliminar sobre los sitios de adsorción, o bien bloqueen el acceso a los poros del material adsorbente y, por tanto, se disminuya la eficiencia del proceso <sup>[11]</sup>.

### 1.1.3 Modelos del proceso de adsorción.

Para establecer ecuaciones que permitan describir el proceso de la adsorción, varios autores han propuesto mecanismos<sup>[37, 38, 39]</sup>. Weber y Smith<sup>[37]</sup> hacen una distinción del proceso en cuatro etapas, que nos permite conocer las etapas determinantes de acuerdo a la velocidad con que se efectúan.

De acuerdo a su propuesta, existe primero una transferencia del adsorbato desde el seno del líquido hasta una película líquida situada en la proximidad de la superficie del

8

sólido. Posteriormente, el soluto se transfiere hasta el sólido a través de la película.

El tercer paso del proceso es la difusión del adsorbato al interior de los poros del adsorbente por una diferencia de concentración; la difusión puede ser porosa si el soluto llega a un sitio de adsorción en el intcrior del grano, o bien superficial. si se difunde de un sitio de adsorción a otro.

El cuarto paso corresponde a la adsorción propiamente dicha.

Debido a que esas cuatro etapas se efectúan en serie, la velocidad de la adsorción se ve limitada por la etapa más lenta. La última etapa es extremadamente rápida en comparación con las otras tres, por lo que su contribución a la cinética del proceso es despreciable. Normalmente, las condiciones hidrodinámicas se controlan de manera que se tenga un mayor tiempo de contacto de soluto y adsorbente. Por esta razón la primera etapa es también rápida en relación con la segunda y la tercera. Por lo anterior se puede afinnar que las etapas que controlan la velocidad de todo el mecanismo son la segunda y/o la tercera.

#### 1.1.4 Isotermas de Adsorción.

#### 1.1.4.1 Isoterma de Langmuir.

El modelo de Langmuir (1916) es obtenido a partir de un equilibrio dinámico de moléculas adsorbidas y desorbidas.

$$
\frac{q_e}{q_m} = \frac{KC_e}{1 + KC_e}
$$

donde  $K =$ Constante de equilibrio de adsorción, determinada por la relación de las

constantes de velocidad de adsorción y desorción.

 $C_e$  = Concentración al equilibrio de soluto en la fase líquida.

 $q_e$  = Concentración al equilibrio de soluto en la fase sólida.

 $q_m$  = Concentración de soluto equivalente a una monocapa.

Este modelo supone que la superficie del sólido es homogénea, es decir, que todos los sitios de adsorción tienen la misma actividad. Supone también que la máxima cantidad que puede ser adsorbida es la equivalente a una capa monomolecular de adsorbato, y que no hay interacción entre las moléculas adsorbidas.

En csta isoterma se distinguen dos zonas:

Cuando la solución es muy diluida, el valor de KC*e* es pequeño y la dependencia es prácticamente lineal, *q/qm z* KC*e;* 

Y cuando la solución es de elevada concentración,  $q_e/q_m \approx 1$ , lo que indica que la cantidad adsorbida. *qe,* se aproxima a la monocapa.

Debido a que la superficie de carbón activado es altamente heterogénea, en muchas ocasiones la ecuación de Langmuir no permite obtener resultados aceptables<sup>[29]</sup>.

# 1.1.4.2 Isoterma de Freundlich.

La isoterma de Freundlich (1906) se desarrolló originalmente sobre bases empíricas.

$$
q_e = K C_e^{1/n}
$$

Donde  $C_e$  y  $q_e$  son las concentraciones al equilibrio de soluto en las fases líquida y sólida, respectivamente; K y *n* son parámetros empíricos de la ecuación.

Las hipótesis de este modelo establecen que la adsorción es de tipo físico. que no hay interacción entre las moléculas adsorbidas y que la supertlcie del adsorbenlc es heterogénea.

De acuerdo a la ecuación, la cantidad de soluto adsorbido aumentaría al infinito en relación directa con un aumento de la concentración en el líquido. Esto es, por consecuencia, una limitante del modelo.

Varios autores<sup> $[25, 28, 30]$ </sup> han combinado estos dos modelos para una aplicación más extensa. Estas ecuacioncs tipo Langmuir-Freundlich involucran un mayor número de parúmetros. lo que vuelve más complicada su resolución.

De igual manera existen otros modelos<sup>[5, 27, 29]</sup> de tres o más parámetros con aplicación más amplia que los modelos de Langmuir y Freundlich.

# 1.1.4.3 La Teoría de la Solución Ideal Adsorbida (IAST).

Un modelo multicomponente a partir de la ecuación de Langmuir fue desarrollado en 1930 por Butler y Ockren. Este modelo fue utilizado con éxito por algunos autores <sup>[7, 8]</sup> para describir la adsorción de compuestos fenólicos en mezclas hinarias. Sin embargo, el modelo presentó inconvenientes; Singer y Yen $\left(13\right)$  observaron que no describe de manera correcta la adsorción de ciertas mezclas de fenal y de alquilfenol estudiadas, pues el modelo sólo puede aplicarse a mezclas de compuestos que obedezcan individualmente a la isotenna de Langmuir.

Puesto que el comportamiento de un gran número de compuestos obedece bien el modelo de Freundlich, varios autores  $[24, 25, 26]$  han propuesto algunas modificaciones a esta isoterma para describir el equilibrio de mezclas multicomponentes. Sheindorf y col.<sup>[26]</sup> desarrollaron un modelo de adsorción para mezclas binarias y ternarias cuyas predicciones fueron satisfactorias al ser utilizado en la adsorción de una mezcla de fenol, 4-bromofenol y

bencensulfonato de sodio. Sin embargo, este modelo requiere de muchos experimentos para determinar unos coeficientes a<sub>ii</sub>, que describen la inhibición de un compuesto *i* debida al compuesto *i*.

La *Teoría de la Solución /deal Adsorbida, /AST,* fue desarrollada por Mycrs y Prausnitz<sup>[6]</sup> para describir la adsorción de mezclas de gases sobre superficies sólidas basándose en principios termodinámicos. Posteriormente, Radke y Prausnitz<sup>[5]</sup> hicieron una extensión de la teoría para modelar la adsorción a partir de una mezcla multicomponente en fase líquida.

Esta teoría presenta dos hipótesis principales y utiliza cinco ecuaciones para predecir el comportamiento de mezclas a partir de las isotermas de cada uno de los componentes:

- 1) La fase adsorbida se comporta corno una solución ideal, es decir, que la cantidad de moléculas del compuesto i adsorbables presentes en el disolvente, *C;.* debe ser proporcional a la cantidad adsorbable como si el constituyente i estuviera sólo,  $C_t^o$ .
- 2) La superficie disponible es equivalente para todos los adsorbatos.

$$
q_T = \sum_{i=1}^{N} q_i
$$
 **Ec. 1.1**

$$
z_i = \frac{q_i}{q_T} \qquad i = 1 \, a \, N \tag{Eq. 1.2}
$$

$$
C_i = z_i C_i^o \qquad i = I \ a \ N
$$

$$
\frac{1}{q_T} = \sum_{i=1}^{N} \frac{z_i}{q_i^o}
$$
 Ec. 1.4

$$
\int_0^{q_i^*} \frac{dLnC_1}{dLnq_i^o} dq_i^o = \int_0^{q_i^*} \frac{dLnC_i^o}{dLnq_i^o} dq_j^o \quad j = 2 a N
$$

Donde

 $q_T$  = Capacidad total de adsorción.

- *zi* = Fracción mol del componente i sobre la superficie del sólido.
- $q_i$  = Concentración del componente *i* en la fase sólida.

 $C_i^o$  = Concentración del componente *i* al equilibrio en la fase líquida.

 $q_i^o$ = Concentración del componente *i* al equilibrio en la fase sólida.

Crittenden<sup>[1]</sup> y Najm<sup>[4]</sup> muestran que la teoría IAS desarrollada con la isoterma de Freundlich es suficientemente satisfactoria para representar los datos de mezclas muhicomponentes de los compuestos orgánicos comúnmente hallados en aguas a tratar.

Cuando es utilizada para describir la capacidad al equilibrio del carbón activado para adsorber compuestos orgánicos a partir de sistemas multicomponentes, la teoría lAS requiere el conocimiento de parámetros de cada una de las especies presentes, así como de sus concentraciones iniciales. Sin embargo, en la realidad la composición de los efluentes de aguas contaminadas es en la mayor parte de los casos desconocida.

Una manera de resolver este problema es como lo describe Najm<sup>141</sup>, considerando una mezcla binaria en la que el *componente uno* es el soluto que se desea remover y el resto de las especies presentes son consideradas como un segundo componente global. *componente dos.* 

Para un sistema bisoluto, las ecuaciones para detemünar las concentraciones al equilibrio de los dos solutos sobre la superficie del sólido, son las siguientes  $^{[2]}$ 

$$
F_1 = C_{1,0} - C_c q_1 - \left(\frac{q_1}{q_1 + q_2}\right) \left(\frac{n_1 q_1 + n_2 q_2}{n_1 K_1}\right)^{n_1} = 0
$$

$$
F_2 = C_{2,0} - C_c q_2 - \left(\frac{q_2}{q_1 + q_2}\right) \left(\frac{n_1 q_1 + n_2 q_2}{n_2 K_2}\right)^{n_2} = 0
$$

Donde  $K_1$ ,  $n_1 \, y \, K_2$ ,  $n_2$  son los parámetros de la isoterma de Freundlich de los componentes 1 y 2, respectivamente, y  $C_{1,0}$  y  $C_{2,0}$ , sus concentraciones iniciales.

Sin embargo, los valores de  $K_2$ ,  $n_2$  y  $C_{2,0}$  no pueden ser determinados directamente. El procedimiento propuesto por Najm  $|4|$  para conocer estos valores es el siguiente:

- 1. Construir una isoterma de Freundlich en agua destilada para el soluto 1 y así conocer los parámetros  $K_l$  y  $n_l$ .
- 2. Construir la isoterma de adsorción del soluto 1 en el agua a tratar, con una concentración conocida  $C_{L0}$ .
- 3. De esta última isoterma, seleccionar tres puntos, *a, b* y *e,* representativos y determinar los valores  $C_l^a$ ,  $C_l^b$ ,  $C_l^c$ ,  $q_l^a$ ,  $q_l^b$  y  $q_l^c$  indicados en la siguiente figura:

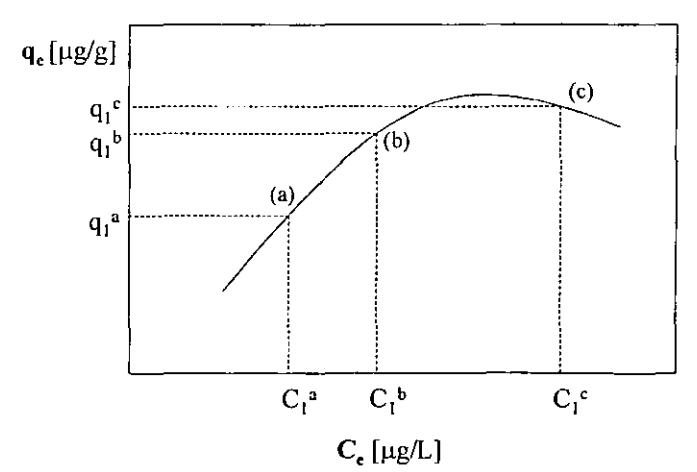

Donde  $q_e$  es la concentración al equilibrio de compuesto 1 adsorbido, con unidades de microgramos de compuesto por gramo de sólido; y *Ce* es la concentración al equilibrio del

14

compuesto 1 en la fase líquida, y tiene unidades de microgramos de compuesto por litro.

Usando  $C_{l,0}$ . las dosis de carbón activado en cada punto.  $C_c^a$ ,  $C_c^b$  y  $C_c^c$ , se pueden calcular por

$$
C_c^a = \frac{C_{1,0} - C_1^a}{q_1^a}
$$
 *Ec. 1.8*

$$
C_c^b = \frac{C_{1,0} - C_1^b}{q_1^b}
$$
 Ec. 1.9

$$
C_c^c = \frac{C_{1,0} - C_1^c}{q_1^c}
$$
 Ec. 1.10

Cada par. dosis de carbón y capacidad de adsorción, se sustituyen en las ecuaciones 6 y 7 , quedando un sistema de seis ecuaciones con seis incógnitas.

$$
F_1 = C_{1,0} - C_c^a q_t^a - \left(\frac{q_1^a}{q_1^a + q_2^a}\right) \left(\frac{n_1 q_1^a + n_2 q_2^a}{n_1 K_1}\right)^{n_1} = 0
$$

$$
F_2 = C_{2,0} - C_c^a q_2^a - \left(\frac{q_2^a}{q_1^a + q_2^a}\right) \left(\frac{n_1 q_1^a + n_2 q_2^a}{n_2 K_2}\right)^{n_2} = 0
$$

$$
F_3 = C_{1,0} - C_c^b q_1^b - \left(\frac{q_1^b}{q_1^b + q_2^b}\right) \left(\frac{n_1 q_1^b + n_2 q_2^b}{n_1 K_1}\right)^{n_1} = 0
$$
   
Ec. 1.13

$$
F_4 = C_{2,0} - C_c^b q_2^b - \left(\frac{q_2^b}{q_1^b + q_2^b}\right) \left(\frac{n_1 q_1^b + n_2 q_2^b}{n_2 K_2}\right)^{n_2} = 0
$$
   
Ec. 1.14

 $\lambda$ 

$$
F_s = C_{1,0} - C_c^c q_1^c - \left(\frac{q_1^c}{q_1^c + q_2^c}\right) \left(\frac{n_1 q_1^c + n_2 q_2^c}{n_1 K_1}\right)^{n_1} = 0
$$

$$
F_6 = C_{2,0} - C_c^c q_2^c - \left(\frac{q_2^c}{q_1^c + q_2^c}\right) \left(\frac{n_1 q_1^c + n_2 q_2^c}{n_2 K_2}\right)^{n_2} = 0
$$
 Ec. 1.16

Los valores  $C_{I,0}$ ,  $K_I$ ,  $n_I$ ,  $C_c^a$ ,  $C_c^b$ ,  $C_c^c$ ,  $q_I^a$ ,  $q_I^b$  y  $q_I^c$  son conocidos. La solución simultánea del sistema conduce a los valores de  $C_{2,0}$ ,  $K_2$ ,  $n_2$ ,  $q_2^a$ ,  $q_2^b$  y  $q_2^c$ .

# 1.2 CARBÓN ACTIVADO

### 1.2.1 Definición.

El término carbón activado define a un grupo de especies con elevada superficie y porosidad intema. El carbón activado es un producto que se obtiene como resultado de un proceso de carbonización de materiales de desecho. Por ser muy versátil, es el adsorbente de mayor signifieaneia en la industria. Su principal utilidad es en la remoción de especies por adsorción en gases y líquidos con el objeto de purificar o recuperar algunas sustancias.

#### 1.2.2 Métodos de activación.

Durante la carbonización se realiza una activación de su superficie. Las materias primas utilizadas para la fabricación del carbón activado son de origen mineral, como la hulla y el coque; vegetal, como madera, cáscara de coco, turba; sintético; ó de origen animal, como huesos y sangre. En la carbonización los compuestos volátiles son liberados y los átomos del carbón se alinean para desarrollar una estructura porosa durante la etapa de activación. De manera general existen dos métodos de activación: *eljisico* y *el químico.* 

16

La fabricación de carbón activado por *método .fisico* comprende tres etapas principales:

- 1) Secado de la materia prima.
- 2) Carbonización lenta entre 160°C y 600°C en ausencia de oxígeno. seguida de una eliminación con vapor de agua de los productos de carbonización (750°C a 900°C).
- 3) Activación por aplicación en continuo de vapor de agua a 950°C. desarrollo de la estructura compleja del carbón.

El carbón puede fabricarse también por *activación química.* Este proceso involucra la carhonización de las materias primas después de ser impregnadas con productos químicos como ácido fosfórico, cloruro de zinc, ácido sulfúrico, sulfato de potasio, cal y cloruros de otros metales. La característica común de estos compuestos es su capacidad para actuar como agentes deshidratantes. El intervalo de temperaturas para la activación química es entre 400 y 800°C. Después de realizar la carbonización. el carbón es separado de la sustancia inorgánica activante por disolución de esta última con un lavado apropiado. Este tipo de activación presenta desventajas, pues los agentes químicos utilizados son considerados de riesgo y los reglamentos de contaminación son evitados en la mayor medida posible.

### 1.2.3 Clasificación de los carbones activados.

### 1.2.3.1 En términos de granulometría.

El carbón activado puede ser utilizado en polvo (CAP) o en granos (GAC) en función de varios criterios técnicos y económicos. Las instalaciones de CAP requieren una inversión inicial menor que la de GAC. pero este último puede ser regenerado a diferencia del CAP que no es reutilizado.

*Carbón Activado Granular (CAG)* 

El carbón activado granular (CAG) se utilizó en un principio para el control de olores y sabores en aguas superficiales. Este tipo de carbón se aplica actualmente para la remoción de compuestos orgánicos sintéticos (SOC) tanto en aguas superficiales como en subterráneas. Debido a que el CAG es caro, es necesario utilizarlo tanto tiempo como su capacidad de adsorción lo pennita.

Uno de los más frecuentes usos del CAG en el tratamiento de agua potable es la remoción de microcontaminantes presentes en aguas superficiales y subterráneas. En la mayoría de los casos, las concentraciones de estas sustancias son de 0.5 a 5% de las concentraciones de la materia orgánica natural (MON) la cual compite con los microcontaminantes para ocupar los sitios de adsorción en el carbón activado. Además de la MON actúan también como competidores los SOC.

#### *Carhón Activado en Polvo (CAP)*

Típicamente, del 65 al 95% de las partículas del carbón activado en polvo pasan a través de mallas de 325 mesh (44  $\mu$ m). Una de las ventajas de la utilización de CAP es la flexibilidad que permite en la operación de plantas, ya que puede ser aplicado solamente cuando se detecten picos de contaminación importante o la llegada de contaminantes específicos.

La aplicación del CAP involucra el contacto entre el adsorbente con la solución que será tratada y la separación después de un tiempo de contacto determinado. Para la separación se utilizan los procesos de coagulación-floculación y la sedimentación o la filtración. ó la combinación de ellos. El uso de CAP presenta dos desventajas principales:

- l. Problemas durante la etapa de separación del agua y el carbón activado saturado.
- 2. Un consumo importante de carbón para poder obtener la misma eficiencia de

adsorción quc con el CAG.

Sin embargo. existen muchas variaciones del proceso. cuya optimización puede ayudar a reducir significativamente la cantidad de CAP.

El CAP se aplica normalmente con cualquier variación de estos tres procesos:

- 1) Flujo concurrente en una sola etapa.
- 2) Flujo concurrente multietapas.
- 3) Flujo contracorriente multictapas.

En la práctica de tratamiento de aguas, solamente los procesos de flujo a contracorriente son aplicados, aunque algunos métodos han sido desarrollados para utilizar el CAP en reactores de lecho fijo. El CAP también ha sido utilizado para el tratamiento de aguas residuales en plantas de lodos activados.

Las cinéticas de adsorción con CAP son rápidas, debido a que el tamaño de partícula es muy pequeño y las condiciones son de mezclado intenso. La rapidez de adsorción es una función de las características de la partícula. las características del adsorbato, las condiciones de mezclado, incluyendo velocidad de mezclado, recirculaciones y la incorporación de CAP en los flóculos.

# 1.2.3.2 Respecto al tipo de materia prima utilizada en su producción.

 $E$ l carbón activado se puede clasificar de acuerdo a su procedencia en: carbones de origen animal también llamado carbón de hueso, carbones de origen vegetal y carbones de origen mineral.

• Carbón de Hueso: Consiste aproximadamente de un 90% de materia mineral, principalmente fosfato de calcio y 10% de carbón. Es de estructura granular. Se usa en la remoción de fluoruros en agua.

• Carbón Vegetal: Este tipo de carbones se obtienen a partir de madera. cáscara de coco. elc .. se aplican generalmente con baja agitación al liquido que se va a tratar, es un periodo de 10 a 30 minutos y posteriormente se remueve por filtración.

Las principales aplicaciones en las fases vapor y gas son para el carbón granular. Los compuestos de azufre se remueven durante el proceso de purificación de corrientes de hidrógeno y de acetileno. La piridina se puede adsorber de la purificación del amoniaco. A partir del dióxido de carbono se puede obtener hielo *seco* y bebidas carbonatadas.

El carbón granular de origen vegetal se utiliza para la recuperación de solventes orgánicos. para purificar el aire de los cuartos por recirculación a través de un lecho de carbón.

En tratamiento de aguas, el carbón vegetal de madera se emplea para eliminar olores intensos y cantidades importantes de grasas, aceites y otros compuestos de elevado peso molecular. El carbón de cáscara de coco, se emplea eliminar compuestos volátiles y solventes de bajo peso molecular.

• Carbón Mineral: Los nombres de carbón de piedra o carbón mineral se suelen utilizar para designar todos los carbones fósiles. Es un material suave con lustre sedoso.

Los combustibles minerales sólidos se hallan parcialmente carbonizados; son lignitos con más de 40% de materias volátiles, excesivamente húmedos y ricos en oxígeno, cuyo poder calorífico es inferior al de la hulla. Más reciente aún, puesto que su fabricación se prosigue actualmente, es la turba, que contiene, al estado seco, 35% de oxígeno y recién extraída, cuatro quintas partes de agua.

Este tipo de carbón es empleado para aguas residuales en las que predominen compuestos de peso molecular intermedio o se presente una diversidad de compuestos; así

20

como en la potabilización de agua con color producido por algas.

# 1.2.4 Características del carbón activado.

### 1.2.4.1 Características físicas.

Sc ha demostrado que los carbones activados fabricados poseen una estructura cristalina cercana a la del grafito. Dicha estructura ha sido descrita como compuesta de capas de planos hexagonales constituidas por carbono. El enlace C-C es de 1.42 Á Y In distancia entre dos capas es de 3.35 Å.

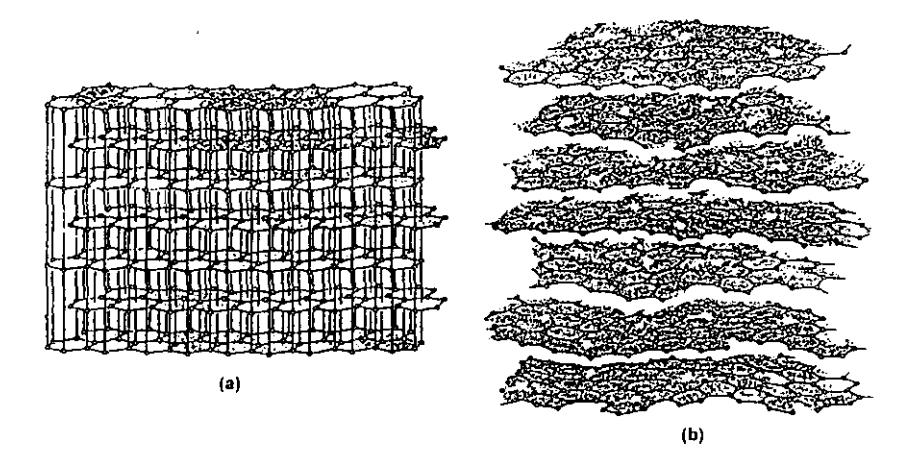

FIGURA 1.1 Representación esquemática de la estructura cristalina del grafito (a), y de la estructura de un carbón activado (b).

Las propiedades adsorbentes del carbón activado se caracterizan por parámetros como la superficie total, el volumen total de poros y la distribución del volumen de poro.

Un ejemplo clásico de la clasificación porosa del carbón activado es la que presenta

Dubinin <sup>[15]</sup> y la EPA(Environmental Protection Agency). Dubinin señala tres categorías de poros en un carbón activado en función de sus diámetros: los micro, los meso y los macroporos. Los macroporos pueden considerarse fisuras y no juegan un papel importante en la adsorción. Los meso poros, también llamados poros de transición, tienen importancia sobre todo en la cinética de adsorción. En efecto, los mesoporos representan las vías de acceso de los solutos hacia los microporos. donde la adsurción se lleva a cabu principalmente.

La IlJPAC también clasifica los poros del carbón en función de su diámetro en microporos (<20Å), mesoporos (20 – 500Å) y macroporos (500Å).

# 1.2.4.2 Características químicas.

*Funciones de superficie.* El carbón activado se compone de una pureza que varía entre 80 y 95%. Su esqueleto molecular se asemeja a las mallas de grafito que contienen además del carbón otros elementos tales como hidrógeno y oxígeno. Esos elementos se encuentran combinados formando radicales carboxilos e hidroxilos, a los que se les *llama funciones oxigenadas de superficie* 1 16).

Las funciones de superficie pueden presentar propiedades ácidas o básicas en función de las materias primas y de las técnicas de activación utilizadas para fabricar el carbón activado. Las funcione más comúnmente presentes en la superficie de los carbones acti vados son aquellas que poseen un carácter ácido.

Entre las clasificaciones de las funciones ácidas, la más aceptada es la que propone Boehm<sup>[17]</sup>. Esta clasificación divide en cuatro grupos las funciones ácidas que se muestran en la siguiente tabla.

| Grupo 1             | Grupo 2  | Grupo 3        | Grupo 4    |
|---------------------|----------|----------------|------------|
| COOH<br>COOH        | OH       | OH             |            |
| Acidos Carboxílicos | Lactonas | <b>Fenoles</b> | Carbonilos |

TABLA 1.1 Clasificación de las funciones ácidas propuesta por Boehm.

Puri <sup>[18, 19]</sup> propone otra clasificación que divide las funciones de superficie ácidas en dos grupos que se identifican después de calentar el carbón a altas temperaturas:

- 1) Las funciones que liberan  $CO(650^{\circ}C)$
- 2) Las funciones que liberan CO<sub>2</sub> (1000°C)

Si se relacionan las clasificaciones propuestas por Boehm y Puri, las funciones que liberan CO corresponden a los grupos  $1 \times 2$ , mientras que aquellas que liberan  $CO<sub>2</sub>$ corresponden a las de los grupos  $3 \times 4$ . Por otro lado, Cookson  $^{[20]}$  adicionó a las lista propuesta por Boehm, el grupo de las lactonas de tipo fluoresceína, el grupo de los anhídridos carboxílicos y el grupo de peróxidos cíclicos.

En el caso de las funciones básicas, se han propuesto dos grupos: la función cromera y la función pirona.

Las técnicas de identificación de los diferentes grupos ácidos y básicos son diversas.  $\cdot$ entre las que se incluyen la polarografia, la espectroscopía infrarroja, la electroquímica, las reacciones químicas específicas, la descomposición térmica, entre otras.

Las funciones de superficie contribuyen a impartir un carácter hidrófilo al carbón.

Estos grupos promocionan también sitios de adsorción para los compuestos polares.

*Compuestos minerales.* Además de las funciones oxigenadas de superficie de los carbones activados, se pueden encontrar presentes compuestos minerales. Se han encontrado iones tales como calcio, cobre, fierro. níquel, sodio, magnesio, silicio y aluminio.

Los compuestos minerales presentes en los carbones activados dependen de la materia prima y del proceso empleados para su fabricación. Algunas de esas especies químicas, como es el caso del PO<sub>4</sub><sup>3</sup> son esenciales para el desarrollo bacteriano en filtros de carbón activado que se utilizan en el tratamiento de aguas. En estas instalaciones. la eliminación fisicoquímica de compuestos orgánicos se combina a una eliminación por vía biológica.

*Poder reductur.* El carbón activado presenta tres propiedades esenciales en el tratamiento de aguas: un poder adsorbente, el papel de soporte bacteriano y un poder reductor ligado a la dcslocalización de electrones en el seno de su estructura.

Este adsorbente descompone por reacción química (y no por adsorción) las sustancias fuertemente oxidantes como el cloro libre, el ozono y el permanganato de potasio. Esta propiedad permite sobreoxidar las aguas tratadas antes del filtro de carbón activado, ya que la concentración residual de oxidante desciende de manera muy importante después dc la filtración. Estas características reductoras del carbón activado. pennitcn explicar la proliferación bacteriana dentro de los filtros de carbón. incluso cuando son alimentados con aguas altamente cloradas u ozonadas.

### 1.2.5 Aplicaciones del carbón activado

# *POJahilizació11*

Se lleva a cabo en las purificadoras, refresqueras, en los filtros de agua industriales y caseros. En los municipios que tienen servicios de agua potable.

### */'l/r{jicuc¡im de agua para proceso*

Existen ciertos ramos industriales en los que requieren el agua de proceso con grado característico de pureza, como el farmacéutico, el de semiconductores y el químico.

Un ejemplo típico de aplicación de carbón granular es la remoción de cloro libre, ya que este compuesto ataca las membranas de ósmosis inversa y las resinas de intercambio iónico. El agua de uso industrial puede proceder de un sistema de distribución municipal o directamente de un cuerpo de agua. En el primer caso, el agua normalmente llega clorada al usuario, que en este caso es la industria, en el segundo caso el usuario suele clorarla con fines de desinfección o para prevenir el crecimiento de algas o bacterias en los tanques de almacenamiento. El cloro residual libre debe eliminarse antes de dar uso al agua, ya que afecta a diversos procesos y equipos industriales.

Algunas otras utilidades del carbón activado en el tratamiento de agua de servicios y procesos son la eliminación de:

- Aceites y grasas disueltos en los condensados de retomo a las calderas, para evitar que éstas se ensucien.
- Cloro y orgánicos en agua de lavado de semiconductores.
- Orgánicos en agua bidestilada para análisis químico y clínico.
- Orgánicos en agua para preparar medicamentos y soluciones intravenosas.

### *Eliminación de compuestos carcinogénicos con carbón activado*

Los compuestos carcinogénicos no tienen una característica en particular, sino que pueden ser de muy diversos tipos como proteínas, aminoácidos, algas y sus compuestos de descomposición, algunos ácidos y muchos otros más.

Estos compuestos llegan a los depósitos y corrientes naturales de agua, desde

diferentes fuentes, por ejemplo las descargas industriales, los efluentes de las plantas de tratamiento de aguas municipales, las sustancias químicas utilizadas en la agricultura y los lixiviados de desechos sólidos tanto domésticos como industriales.

El uso de cloro como desinfectante para el agua elimina virus y bacterias, pero produce un efecto secundario sumamente dañino a largo plazo. Este efecto se debe a que el cloro reacciona con las sustancias orgánicas que transporta el agua, formando compuestos carcinógenos.

También pueden originarse estos compuestos a lo largo de las líneas de distribución de agua potable o en los depósitos de almacenamiento. Causas de ellos son:

- El cloro residual del agua, que no ha reaccionado ni se ha evaporado, continúa reaccionando con compuestos orgánicos.
- El crecimiento microbiológico dentro de las tuberías y depósitos y la conversión de compuestos inactivos en carcinógenos.
- Las infiltraciones de compuestos, como algunos hidrocarburos provenientes de los recubrimientos de los tanques y tuberías.

Para resolver este problema. se ha encontrado que el CAG tiene una mayor selectividad por los compuestos carcinógenos entre los distintos compuestos que transporta el agua. Es tan fuerte esta selectividad que aun cuando el CAG se ha saturado, sigue reteniendo compuestos carcinógenos a la vez que deja escapar otros compuestos menos peligrosos.

# *Olras aplicaciones*

El carbón activado se utiliza desde hace mucho tiempo en la potabilización de agua. Hasta la década de los ochenta su objetivo era la adsorción de olor y sabor, o la eliminación de cloro residual que permanece después de la etapa de desinfección e imparte un mal sabor al agua.

Actualmente, no sólo se aplica con los fines anteriores, sino también para retener contaminantes orgánicos y sintéticos muy dañinos que se han encontrado en la mayor parte de las fuentes de agua potable incluyendo los pozos profundos. El carbón nctivado se considera como la mejor tecnología disponible para cumplir con estas tareas y, por lo lanto, es uno de los procesos básicos de potabilización que forman parte de las plantas potabilizndoras.

Aunque existe mucha experiencia en la utilización del carbón activado, es muy poca la información publicada al respecto, sobre todo en países de habla hispana. Además, su estudio no se incluye en las carreras profesionales que tiene relación con el tratamiento de aguas. Por lo tanto, en la mayoría de los casos, los técnicos desconocen los principios básicos que rigen su funcionamiento y es común encontrar que los adsorbedores operan en condiciones que distan de ser óptimas, y que existe mucha dificultad en la solución de sus problemas operativos.

# **Purificación de Líquidos**

La adsorción en sistemas líquidos puede mejorarse con los siguientes factores:

- Selección del carbón óptimo, en términos de su área superficial y del diámetro promedio de los poros. El diámetro de poro más adecuado es aquel cuyo tamaño es de 1.5 a 2.0 veces la segunda magnitud mayor de las moléculas a adsorber. Esto se debe a que la molécula es retenida no sólo por una pared del poro, sino por todo el perímetro que la rodea. Es importante resaltar que el carbón activado no adsorbe moléculas extremadamente grandes, como las de los polímeros, ya que éstas no caben en los poros.
- Aplicar el carbón a la temperatura correcta.
Utilizar la mayor concentración posible de soluto.

#### *Decoloración.*

Normalmente el carbón activado retiene pequeñas cantidades de materia colorida. El ejemplo más común de esta aplicación es la producción de glucosa y azúcar blanca. El carbón se utiliza también para mejorar la claridad y el sabor del vino, la cereza, vinagres. vodka. ron y otras bebidas alcohólicas; en la purificación de compuestos farmacéuticos intermedios y de productos químicos como ésteres, tensoactivos y alcoholes.

#### *Purificación de gases o vapores.*

La adsorción física en sistemas en fase vapor es más eficiente a menor temperatura y a mayor presión. Dentro de una serie homóloga, la eficiencia de la adsorción es directamente proporcional al peso molecular. Por ejemplo, el pentano se adsorbe más fácilmente que el propano.

En sistemas con varios componentes, existe un efecto de adsorción preferencial que consiste en que los compuestos de mayor peso molecular desplazan a los de menor peso molecular que ya habían sido adsorbidos.

También existe un efecto de adsorción preferencial en sistemas que contienen compuestos tanto polares como no polares. Un ejemplo de esto es la recuperación de solventes, en la que un solvente no polar se retiene con mayor eficiencia y más rápidamente que el vapor de agua presente en la corriente de aire. Algunas especies sólo se adsorben en bajo nivel independientemente de las condiciones. Un método para mejorar la adsorción de estos compuestos consiste en seleccionar un material que reaccione químicamente con el compuesto e impregnarlo en la superficie del carbón (quimisorción).

#### *Recuperación de solventes.*

Muchas industrias utilizan solventes en sus procesos, por ejemplo las industrias de pinturas. adhesivos. hules y plásticos. En muchos casos no es aceptable. desde el punto de vista económico ni ecológico, permitir descargas sustanciales de solventes a la atmósfera.

El carbón activado es muy efectivo en la adsorción de la mayoría de los solventes industriales, y es factible lograr su recuperación por medio del proceso de adsorción para cualquier concentración inferior a 1000 ppm.

El aire que contiene al solvente se pasa por el lecho de carbón durante un ciclo, o hasta que se satura el carbón y el solvente empieza a escapar con el aire. La cantidad de solvente adsorbido está entre 20% y 50% del peso del carbón. Ejemplos de solventes recuperados por este método son: xileno, cloruro de metilo, pentano, metil-etil-cetona. tetrahidrofurano, benceno, tolueno, éter de petróleo.

#### 1.3 ADSORBEDOR DE LECHO FIJO

Las columnas convencionales son de lecho fijo o de lecho móvil a contracorriente debido a sus bajos costos de operación y al buen aprovechamiento de la capacidad del adsorbentc.

Los sistemas de lecho fijo pueden emplear flujo ascendente o descendente del líquido; sin embargo, los de flujo descendente son más comunes puesto que el adsorbente puede también funcionar como filtro para sólidos suspendidos.

Los sistemas de lecho móvil a contracorriente emplean flujo ascendente de líquido y flujo descendente del adsorbente ya que éste último puede ser movido por la fuerza de gravedad.

Ambos sistemas pueden emplear gravedad o flujo a presión del liquido. La figura

1.2 muestra una columna de carbón de lecho fijo utilizada en tratamiento de agua, empleando flujo descendente.

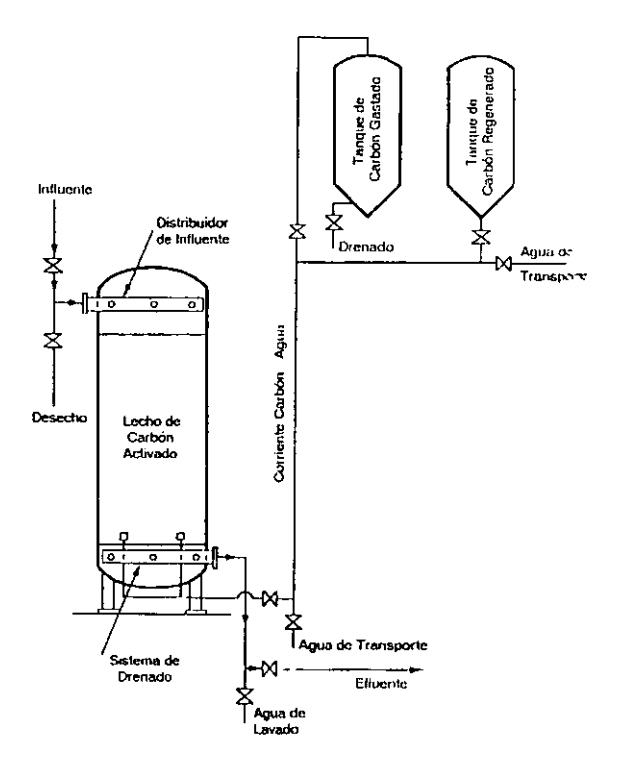

FIGURA 1.2 Columna de carbón activado de lecho fijo.

La columna contiene un distribuidor de influente y un sistema de drenado. Cuando se llega a una alta acumulación de sólidos suspendidos, la operación es detenida para realizar un retrolavado. Por otro lado, para remover el carbón activado y someterlo a regeneración, la operación es detenida y se utiliza agua en retrolavado para después retirar la mezcla agua-carbón por el fondo de la columna. La mezcla es conducida a tanques de carbón saturado mediante agua de transporte; este carbón es drena-io y se regenera utilizando un horno. El carbón así regenerado es almacenado. Nuevamente se utiliza agua de transporte para arrastrar el carbón regenerado y rellenar la columna. La mezcla carbónagua se introduce por la parte inferior de la columna hasta alcanzar el nivel requerido.

Conforme se introduce al adsorbedor, el adsorbato contenido en el agua comienza a ser removido por el carbón activado, hasta que éste se satura a una concentración que corresponde a la del influente.

La zona donde la concentración del líquido disminuye del valor del influente a un valor casi nulo se conoce como *zona de adsorción* o *zona de transferencia de masa*, Z<sub>2</sub>, y esta zona va desplazándose hacia abajo de la columna conforme transcurre el tiempo en que es operada. Arriba de esta zona, el soluto en la fase líquida está en equilibrio con el que se encuentra en la fase sólida, y su concentración es *Co.* 

El frente de adsorción para la fase líquida se muestra en la figura 1.3 a dos diferentes tiempos,  $t_1$  y  $t_2$ . Ambos frentes presentan la misma forma geométrica; sin embargo. se ha desplazado junto con la zona de adsorción.

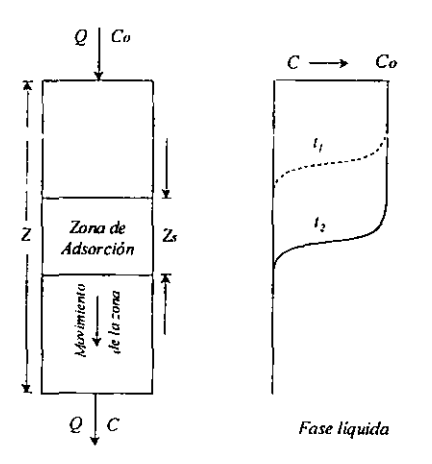

FIGURA 1.3 Frente de adsorción en fase liquida.

Confonne la zona de adsorción desciende por la columna, la concentración de

soluto en el efluente es teóricamente de cero aunque esto no es completamente cierto puesto que una pequeña cantidad de soluto logra pasar hasta el efluente, pero resulta ser despreciable.

Una vez que la zona de adsorción llega al fondo de la columna, la concentración en el efluente se incrementa comenzando lo que se conoce como curva de ruptura.

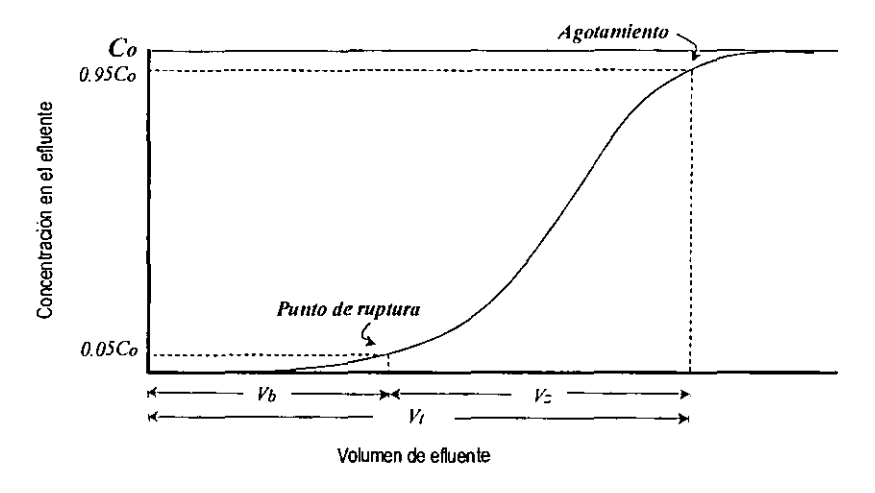

FIGURA 1.4 Curva de Ruptura.

La curva de ruptura para una columna, muestra la concentración de soluto en el efluente contra el volumen de efluente recibido. Conforme la zona de adsorción va desapareciendo, la concentración se incrementa hasta llegar a C<sub>o</sub>; se dice entonces que la columna está agotada.

Dependiendo del criterio, se establece una concentración límite permisible de efluente,  $C_a$ , que normalmente es considerada como  $0.05C_o$ , y para esta concentración se

tiene un volumen correspondiente de efluente,  $V_b$ .

Asimismo, el agotamiento se considera que ocurre a 0.95 C*o* y su correspondiente volumen de efluente, como se ve en la Figura 1.4 es  $V_t$ .

# CAPITULO 2

# ALGORITMO DE CALCULO DE UN PROGRAMA DE DISEÑO DE COLUMNAS DE CARBON ACTIVADO PARA EL TRATAMIENTO DE AGUAS

El discfio de columnas de carbón activado para el tratamiento de aguas implica cálculos. manejo de criterios, conocimiento de límites en normatividad y hasta desarrollos experimentales. Todos estos factores pueden a veces hacer compleja y confusa la tarea de llegar a un adecuado dimensionamiento del equipo.

Con una secuencia clara de todo el procedimiento que hay que aplicar y un programa de cómputo para efectuar los cálculos, es posible ahorrar tiempo y llegar a un resultado satisfactorio de las características del equipo.

Con base en lo expuesto, este trabajo de tesis presenta una metodología y un programa de cálculo de columnas de carbón activado. Este programa pretende facilitar al usuario la tarea de diseñar un equipo de adsorción, presentándole una secuencia de los pasos a seguir, desde la determinación del componente que más excede la normatividad en su agua, hasta obtener las dimensiones del equipo.

## 2.1 DF:SCRII'CION DEL PROCEDIMIENTO

El procedimiento para llevar a cabo el dimensionamiento de columnas de carbón, empleando el programa desarrollado, consta de una serie de pasos que se describen a continuación de manera secuencial y que se encuentran representados de manera gráfica en el siguiente diagrama de flujo (Fig 2.1).

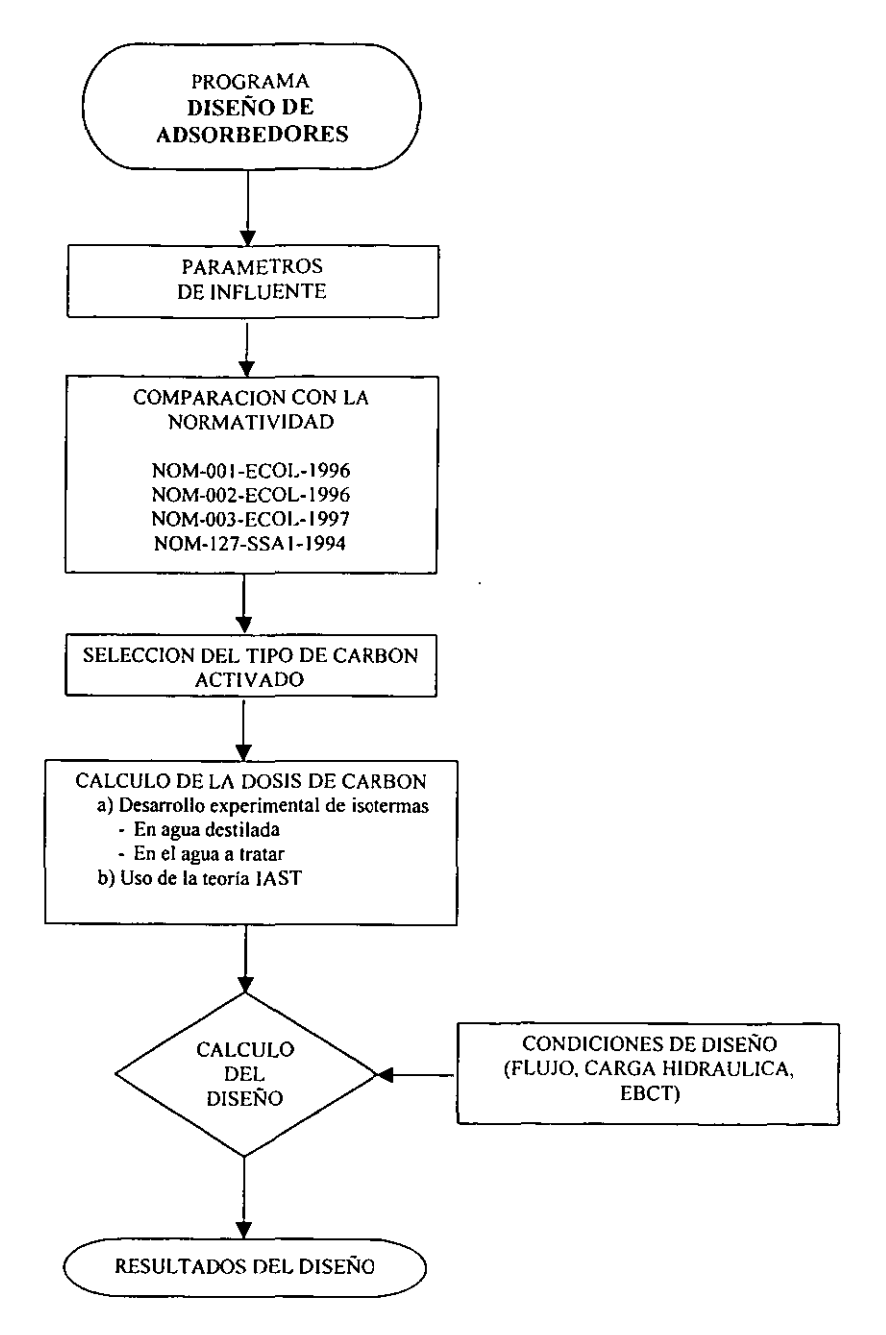

\_\_\_\_

**FIGURA 2.1 Diagrama de flujo del cálculo de diseño.** 

## 2.1.1 Metodología dc cálculo de columnas de adsorción

#### ¡ *("omparación de parámetros de/agua a trafar con respecto a la normarividad existente.*

Las normas incluidas en el programa, contra las cuales se puede hacer comparación, son la NOM-127-SSAI-1994, la NOM-OOI-ECOL-1996, la NOM-002-ECOL-1996 y la NOM-003-ECOL-1996. Se incluyeron solamente los parámetros que pueden ser removidos por tratamiento con carbón activado. El programa indica el o los parámetros que más exceden el límite máximo pennisiblc.

## *2. S'elección del tipo de carbón activado a utilizar.*

La selección del tipo de carbón dependerá de la naturaleza del compuesto que se desea remover, así como también del tipo de agua por tratar. Es de gran ayuda saber si los compuestos que se encuentran en mayor presencia son de alto, medio o bajo peso molecular, o si se trata de una gran variedad en cuanto al tamaño de sus moléculas.

La Tabla 2.1 resume las principales aplicaciones de los carbones según el origen de la materia prima. Asimismo, presenta algunos ejemplos de carbones activados comerciales y sus características principales.

## *3. Cá/culo de la dosis de carbón activado*

Una vez seleccionado el carbón activado, se construyen las isotermas de adsorción para el componente que se desea remover, tanto en agua destilada como en el agua a tratar, con el propósito de obtener los parámetros experimentales que requiere el programa. El procedimiento para construir estas isotermas se describe de manera detallada en el Apéndice A (Norma ASTM). Con los valores obtenidos, se efectúa el cálculo de ·la dosis de carbón

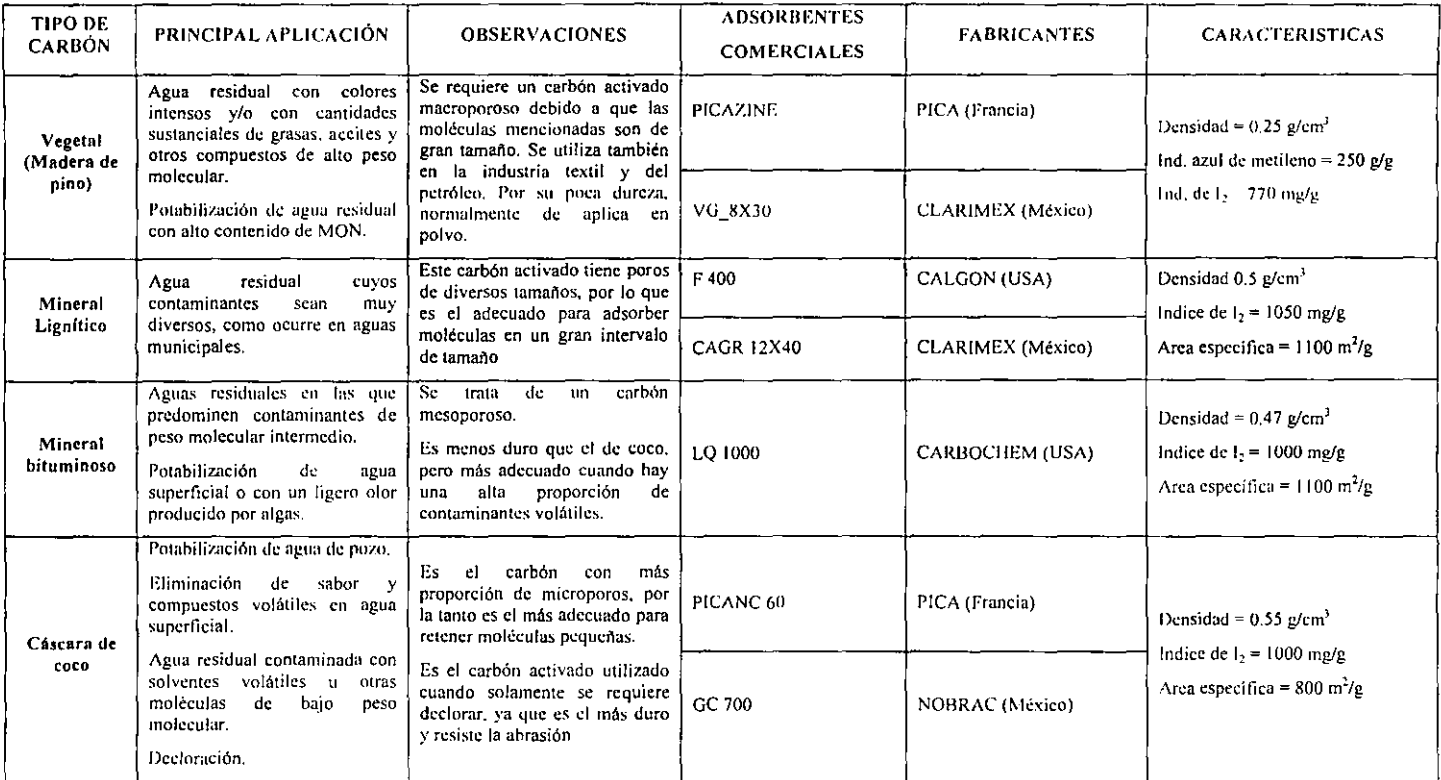

 $\Delta$ 

 $\epsilon$ 

#### TABLA 2.1 Principales aplicaciones del carbón activado

mediante la teoría lAS; *este* algoritmo de cálculo se detalla en la sección 2.2.1

#### $-4$ . Cálculo de los parámetros de diseño del equipo.

Finalmente, una vez que se tienen los datos de las isotermas, es posible efectuar el cálculo del diseño con el programa. Los datos necesarios para efectuar la corrida en el programa se muestran en siguiente tabla, en las unidades indicadas.

TABLA 2.2 Datos requeridos por el programa para el cálculo de diseño de la columna de adsorción

| Parámetro          | Unidades                                               | Descripción                                             |  |  |  |
|--------------------|--------------------------------------------------------|---------------------------------------------------------|--|--|--|
| $C_{1,0}$          | µg/L                                                   | Concentración inicial del componente por remover        |  |  |  |
| ĸ,                 | $\frac{(\mu g/g)(\mu g/L)^{-1/n}}{(\mu g/g/L)^{-1/n}}$ | Constante de Freundlich componente uno (aqua destilada) |  |  |  |
| n,                 | Adim                                                   | Constante de Freundlich componente uno (aqua destilada) |  |  |  |
| $\overline{q_1}^a$ | µg/g                                                   |                                                         |  |  |  |
| $\overline{q_1}^b$ | µg/g                                                   | Capacidades en los tres puntos de la isoterma del       |  |  |  |
| $\overline{q_1}^c$ | pg/g                                                   | componente uno (agua a tratar)                          |  |  |  |
| $C_1^a$            | $\mu$ g/L                                              |                                                         |  |  |  |
| $C_1^{\ b}$        | µg/L                                                   | Concentraciones en los tres puntos de la isoterma del   |  |  |  |
| $C_1^c$            | µg/L                                                   | componente uno (aqua a tratar)                          |  |  |  |
| Q                  | $m^3$ /s                                               | Flujo de diseño del líquido                             |  |  |  |
| $\rho_{\rm s}$     | $\tan/m3$                                              | Densidad del carbón activado                            |  |  |  |
| c,                 | µg/L                                                   | Concentración de salida deseada                         |  |  |  |

El usuario deberá indicar si desea operar la columna con flujo ascendente o descendente. y. de acuerdo a esta selección, tendrá un intervalo de valores de carga hidráulica recomendados. Para un flujo descendente, el intervalo de valores recomendado<sup>151</sup>l es entre 25 y 34 m<sup>3</sup>/m<sup>2</sup>h; mientras que para un flujo ascendente, el intervalo recomendado se encuentra entre 35 y 45 m<sup>3</sup>/m<sup>2</sup>h. El valor de la carga hidráulica podrá ser modificado mediante un objeto de control una vez que se presenten los resultados. De esta manera. el usuario podrá observar la variación de las especificaciones de la columna de adsorción cuando cambian los valores de la carga hidráulica.

De la misma manera que para la carga hidráulica, el usuario podrá modificar el valor de tiempo de contacto de lecho vacío (EBCT), que se da en minutos, una vez que se obtengan los resultados del diseño. El objeto de control en este caso, pennite mover el valor en un intervalo de 1 hasta 30. Los valores más comunes de tiempo de contacto se encuentran entre 10 Y 20 minutos, es posible considerar este intervalo como un criterio para indicar un tiempo de contacto y efectuar un diseño; sin embargo, se recomienda obtener el valor real mediante pruebas con columnas piloto.

La hoja de resultados que genera el programa, muestra los siguientes parámetros.

| Parámetro                 | <b>Unidades</b>                  | Descripción                              |
|---------------------------|----------------------------------|------------------------------------------|
| Α                         | m                                | Area transversal de la columna           |
| D                         | m                                | Diámetro de la columna                   |
| н                         | m                                | Altura de lecho                          |
| $H_c$                     | m                                | Altura de la columna                     |
| v,                        | m                                | Volumen de lecho                         |
| $C_c$                     | mg/L                             | Dosis de carbón activado                 |
| $M_c$                     | ton                              | Masa de carbón activado                  |
| EBCT                      | min                              | Tiempo de contacto de lecho vacío        |
| $\mathbf{C}_{\mathbf{h}}$ | m <sup>3</sup> /m <sup>2</sup> h | Carga hidraulica                         |
| м,                        | kg/dia                           | Consumo de carbón                        |
| т.,                       | años                             | Tiempo de operación                      |
| $\mathsf{V}_\mathsf{T}$   | m                                | Volumen total de líquido por tratar      |
| $C_{2,0}$                 | μg/L                             | Concentración inicial del componente dos |
| ĸ,                        | $(\mu g/g)(\mu g/L)^{-1/n}$      | Constante de Freundlich componente dos   |
| n <sub>2</sub>            | Adim                             | Constante de Freundlich componente dos   |

TABLA 2.3 Resultados generados por el programa.

#### 2.2 PLANTEAMIENTO DE LAS ECUACIONES EN EL DISEÑO

# 2.2.1 Determinación de la dosis de carbón activado.

El algoritmo propuesto por Najm $<sup>[4]</sup>$  permite calcular los valores de las capacidades</sup>  $q_1$  y  $q_2$ . Sin embargo, nuestro problema no es el cálculo de estas capacidades sino la dosis de carbón activado. *C<sub>ta</sub>* requerida para remover cierto compuesto clave (compuesto 1) y llegar hasta una concentración de dicho compuesto en el efluente de acuerdo a la normatividad.

Planteando el mismo sistema de seis ecuaciones descrito en el capitulo uno, es posible calcular los parámetros del componente dos (componente global), C<sub>2,0</sub>, K<sub>2</sub>, n<sub>2</sub>, q<sub>2</sub><sup>n</sup>,  $q_2^b$  *y*  $q_2^c$ , mediante el suministro de los valores experimentales  $C_{l,0}$ ,  $K_l$ ,  $n_l$ ,  $C_c^a$ ,  $C_c^b$ ,  $C_c^c$ ,  $q_l^a$ , *q/* y *q/,* que proporciona el usuario.

La diferencia, en nuestro caso, es que podemos conocer de inicio el valor de  $q_l$  que es posible calcular con la ecuación de Freundlich.

$$
q_1 = K_1 C^{1/n_1}
$$

puesto que tenemos los valores experimentales de  $K_i$  y  $n_i$ , y sabemos la concentración.  $C_I$ , que deberá tener la fase líquida al finalizar el proceso.

Una vez que se conocen los parámetros del componente global, se resuelven las ecuaciones 1.6 y 1.7 (Capítulo 1), teniendo como incógnitas a *Ce* Y *Q2.* 

#### 2.2.1.1 Método numérico y resolución.

El sistema de seis ecuaciones es no lineal. El método que se utilizó para su resolución es el Newton-Raphson multivariable debido a su rapidez de convergencia y la obtención de resultados satisfactorios, además de que los cálculos involucrados no son tan complejos como sucede con otros métodos.

De acuerdo al planteamiento del método<sup>[40]</sup>, el sistema de ecuaciones por resolver tiene la siguiente forma matricial

$$
\begin{pmatrix}\n\frac{\partial f_1}{\partial x_1} & \frac{\partial f_2}{\partial x_2} & \cdots & \frac{\partial f_1}{\partial x_n} \\
\frac{\partial f_2}{\partial x_1} & \frac{\partial f_2}{\partial x_2} & \cdots & \frac{\partial f_2}{\partial x_n} \\
\vdots & \vdots & \ddots & \vdots \\
\frac{\partial f_n}{\partial x_1} & \frac{\partial f_n}{\partial x_2} & \cdots & \frac{\partial f_n}{\partial x_n}\n\end{pmatrix}\n\Delta x_1 = -\n\begin{pmatrix}\nf_1 \\
f_2 \\
\vdots \\
f_n\n\end{pmatrix}
$$

**Que en forma vectorial se expresa como** 

$$
J\,\Delta X=-F
$$

Donde

.J = **Matriz de derivadas parciales (Jacobiano)** 

 $\Delta X$  = Vector de incrementos por encontrar

*F=* **Vector de funciones** 

**Nuestro sistema queda entonces de la siguiente manera:** 

$$
\begin{pmatrix}\n\frac{\partial f_1}{\partial C_{2,0}} & \frac{\partial f_1}{\partial K_1} & \frac{\partial f_1}{\partial \eta_2} & \frac{\partial f_1}{\partial \eta_2} & \frac{\partial f_1}{\partial \eta_2} & \frac{\partial f_1}{\partial \eta_2} \\
\frac{\partial f_2}{\partial C_{2,0}} & \frac{\partial f_2}{\partial K_2} & \frac{\partial f_2}{\partial \eta_2} & \frac{\partial f_2}{\partial \eta_2} & \frac{\partial f_2}{\partial \eta_2} \\
\frac{\partial f_3}{\partial C_{2,0}} & \frac{\partial f_3}{\partial K_2} & \frac{\partial f_3}{\partial \eta_2} & \frac{\partial f_3}{\partial \eta_2} & \frac{\partial f_3}{\partial \eta_2} & \frac{\partial f_3}{\partial \eta_2} \\
\frac{\partial f_4}{\partial C_{2,0}} & \frac{\partial f_4}{\partial K_2} & \frac{\partial f_4}{\partial \eta_2} & \frac{\partial f_4}{\partial \eta_2} & \frac{\partial f_4}{\partial \eta_2} & \frac{\partial f_4}{\partial \eta_2} \\
\frac{\partial f_4}{\partial C_{2,0}} & \frac{\partial f_4}{\partial K_2} & \frac{\partial f_4}{\partial \eta_2} & \frac{\partial f_4}{\partial \eta_2} & \frac{\partial f_4}{\partial \eta_2} & \frac{\partial f_4}{\partial \eta_2} \\
\frac{\partial f_5}{\partial C_{2,0}} & \frac{\partial f_5}{\partial K_2} & \frac{\partial f_5}{\partial \eta_2} & \frac{\partial f_5}{\partial \eta_2} & \frac{\partial f_5}{\partial \eta_2} & \frac{\partial f_5}{\partial \eta_2} \\
\frac{\partial f_6}{\partial C_{2,0}} & \frac{\partial f_6}{\partial K_1} & \frac{\partial f_6}{\partial \eta_2} & \frac{\partial f_6}{\partial \eta_2} & \frac{\partial f_6}{\partial \eta_2} & \frac{\partial f_6}{\partial \eta_2}\n\end{pmatrix} = - \begin{pmatrix} f_1 \\ f_2 \\ f_3 \\ f_4 \\ f_5 \\ f_6 \end{pmatrix}
$$

**Las derivadas parciales involucradas son las siguientes:** 

Con respecto a  $C_{2,\theta}$ 

$$
\frac{\partial f_1}{\partial C_{2,0}} = \frac{\partial f_3}{\partial C_{2,0}} = \frac{\partial f_5}{\partial C_{2,0}} = 0
$$
   
Ec. 2.1

$$
\frac{\partial f_2}{\partial C_{2,0}} = \frac{\partial f_4}{\partial C_{2,0}} = \frac{\partial f_6}{\partial C_{2,0}} = 1
$$
   
Ec. 2.2

# Con respecto a  $K_2$

$$
\frac{\partial f_1}{\partial K_2} = \frac{\partial f_3}{\partial K_2} = \frac{\partial f_5}{\partial K_2} = 0
$$
   
Ec. 2.3

$$
\frac{\partial f_2}{\partial K_2} = \left(\frac{q_2^a}{q_1^a + q_2^a}\right) \left(\frac{n_1 q_1^a + n_2 q_2^a}{K_2^2}\right) \left(\frac{n_1 q_1^a + n_2 q_2^a}{n_2 K_2}\right)^{n_2-1}
$$
 Ec. 2.4

$$
\frac{\partial f_4}{\partial K_2} = \left(\frac{q_2^b}{q_1^b + q_2^b}\right) \left(\frac{n_1 q_1^b + n_2 q_2^b}{K_2^2}\right) \left(\frac{n_1 q_1^b + n_2 q_2^b}{n_2 K_2}\right)^{n_2 - 1}
$$
 Ec. 2.5

$$
\frac{\partial f_6}{\partial K_2} = \left(\frac{q_2^c}{q_1^c + q_2^c}\right) \left(\frac{n_1 q_1^c + n_2 q_2^c}{K_2^2}\right) \left(\frac{n_1 q_1^c + n_2 q_2^c}{n_2 K_2}\right)^{n_2-1}
$$
 Ec. 2.6

Con respecto a n<sub>2</sub>

 $\sim 10$ 

$$
\frac{\partial f_1}{\partial n_2} = \left( -\frac{q_1^a}{q_1^a + q_2^a} \right) \left( \frac{q_2^a}{K_1} \right) \left( \frac{n_1 q_1^a + n_2 q_2^a}{n_1 K_1} \right)^{n_1 - 1}
$$
\nEc. 2.7

$$
\frac{\partial f_2}{\partial n_2} = \left( -\frac{q_2^a}{q_1^a + q_2^a} \right) \left( \frac{n_1 q_1^a + n_2 q_2^a}{n_2 K_2} \right)^{n_2} \left[ Ln \left( \frac{n_1 q_1^a + n_2 q_2^a}{n_2 K_2} \right) - \left( \frac{n_1 q_1^a}{n_1 q_1^a + n_2 q_2^a} \right) \right] \qquad \text{Ec. 2.8}
$$

$$
\frac{\partial f_3}{\partial n_2} = \left( -\frac{q_1^b}{q_1^b + q_2^b} \right) \left( \frac{q_2^b}{K_1} \right) \left( \frac{n_1 q_1^b + n_2 q_2^b}{n_1 K_1} \right)^{n_1 - 1}
$$
\nEc. 2.9

$$
\frac{\partial f_4}{\partial n_2} = \left( -\frac{q_2^b}{q_1^b + q_2^b} \right) \left( \frac{n_1 q_1^b + n_2 q_2^b}{n_2 K_2} \right)^{n_2} \left[ Ln \left( \frac{n_1 q_1^b + n_2 q_2^b}{n_2 K_2} \right) - \left( \frac{n_1 q_1^b}{n_1 q_1^b + n_2 q_2^b} \right) \right]
$$
 Ec. 2.10

$$
\frac{\partial f_s}{\partial n_2} = \left( -\frac{q_1^2}{q_1^c + q_2^c} \right) \left( \frac{q_2^2}{K_1} \right) \left( \frac{n_1 q_1^c + n_2 q_2^c}{n_1 K_1} \right)^{n_1 - 1}
$$
 Ec. 2.11

$$
\frac{\partial f_6}{\partial n_2} = \left( -\frac{q_2^c}{q_1^c + q_2^c} \right) \left( \frac{n_1 q_1^c + n_2 q_2^c}{n_2 K_2} \right)^{n_2} \left[ Ln \left( \frac{n_1 q_1^c + n_2 q_2^c}{n_2 K_2} \right) - \left( \frac{n_1 q_1^c}{n_1 q_1^c + n_2 q_2^c} \right) \right]
$$
 Ec. 2.12

Con respecto a q<sub>2</sub><sup>a</sup>

$$
\frac{\partial f_1}{\partial q_2^{\,6}} = \left(-\frac{q_1^{\,a}}{q_1^{\,a} + q_2^{\,a}}\right) \left(\frac{n_1 q_1^{\,a} + n_2 q_2^{\,a}}{n_1 K_1}\right)^{n_1-1} \left(\frac{n_2}{K_1}\right) + \left(\frac{n_1 q_1^{\,a} + n_2 q_2^{\,a}}{n_1 K_1}\right)^{n_1} \left(\frac{q_1^{\,a}}{(q_1^{\,a} + q_2^{\,a})^2}\right) \qquad \text{Ec. 2.13}
$$

$$
\frac{\partial f_2}{\partial q_2^a} = -C_c^a - \left[ \left( \frac{q_2^a}{q_1^a + q_2^a} \right) \left( \frac{n_1 q_1^a + n_2 q_2^a}{n_2 K_2} \right)^{n_2-1} \left( \frac{n_2}{K_2} \right) + \left( \frac{n_1 q_1^a + n_2 q_2^a}{n_2 K_2} \right)^{n_2} \left( \frac{q_1^a}{\left( q_1^a + q_2^a \right)^2} \right) \right]
$$
Ec. 2.14

$$
\frac{\partial f_3}{\partial q_2^a} = \frac{\partial f_4}{\partial q_2^a} = \frac{\partial f_5}{\partial q_2^a} = \frac{\partial f_6}{\partial q_2^a} = 0
$$
 Ec. 2.15

 $\overline{\phantom{m}}$ 

Con respecto a  $q_2^b$ 

$$
\frac{\partial f_1}{\partial q_2^b} = \frac{\partial f_2}{\partial q_2^b} = \frac{\partial f_5}{\partial q_2^b} = \frac{\partial f_6}{\partial q_2^b} = 0
$$
 Ec. 2.16

$$
\frac{\partial f_3}{\partial q_2^h} = \left( -\frac{q_1^h}{q_1^h + q_2^h} \right) \left( \frac{n_1 q_1^h + n_2 q_2^h}{n_1 K_1} \right)^{n_1 - 1} \left( \frac{n_2}{K_1} \right) + \left( \frac{n_1 q_1^h + n_2 q_2^h}{n_1 K_1} \right)^{n_1} \left( \frac{q_1^h}{\left( q_1^h + q_2^h \right)^2} \right) \quad \text{Ec. 2.17}
$$

$$
\frac{\partial f_1}{\partial q_2^b} = -C_c^b - \left[ \left( \frac{q_2^b}{q_1^b + q_2^b} \right) \left( \frac{n_1 q_1^b + n_2 q_2^b}{n_1 K_2} \right)^{n_2-1} \left( \frac{n_2}{K_2} \right) + \left( \frac{n_1 q_1^b + n_2 q_2^b}{n_1 K_2} \right)^{n_2} \left( \frac{q_1^b}{\left( q_1^b + q_2^b \right)^2} \right) \right]
$$
Ec. 2.18

Con respecto a  $q_2^c$ 

 $\sim$ 

$$
\frac{\partial f_1}{\partial q_2^c} = \frac{\partial f_2}{\partial q_2^c} = \frac{\partial f_3}{\partial q_2^c} = \frac{\partial f_4}{\partial q_2^c} = 0
$$
 Ec. 2.19

$$
\frac{\partial f_s}{\partial q_2^c} = \left( -\frac{q_1^c}{q_1^c + q_2^c} \right) \left( \frac{n_1 q_1^c + n_2 q_2^c}{n_1 K_1} \right)^{n_1 - 1} \left( \frac{n_2}{K_1} \right) + \left( \frac{n_1 q_1^c + n_2 q_2^c}{n_1 K_1} \right)^{n_1} \left( \frac{q_1^c}{(q_1^c + q_2^c)^2} \right) \qquad \text{Ec. 2.20}
$$

$$
\frac{\partial f_6}{\partial q_2^i} = -C_c^i - \left[ \left( \frac{q_2^c}{q_1^c + q_2^c} \right) \left( \frac{n_1 q_2^c + n_2 q_2^c}{n_2 K_2} \right)^{n_1 - 1} \left( \frac{n_2}{K_2} \right) + \left( \frac{n_1 q_1^c + n_2 q_2^c}{n_2 K_2} \right)^{n_2} \left( \frac{q_1^c}{(q_1^c + q_2^c)^2} \right) \right] \text{ Ec. 2.21}
$$

El vector de incrementos se calcula entonces por

$$
\[\Delta\] = [J^{-1}][-F]\tag{Ec. 2.22}
$$

Los valores para la nueva iteración se calculan adicionando su respectivo incremento a cada variable

$$
\begin{pmatrix} C_{1,0} \\ K_2 \\ n_2 \\ q_2^o \\ q_2^b \\ q_2^c \end{pmatrix}^{k+1} = \begin{pmatrix} C_{1,0} \\ K_2 \\ n_2 \\ q_2^o \\ q_2^c \end{pmatrix}^k + \begin{pmatrix} \Delta C_{2,0} \\ \Delta K_2 \\ \Delta n_2 \\ \Delta q_2^o \\ \Delta q_2^c \\ \Delta q_2^c \end{pmatrix}^k \qquad \text{Ec. 2.23}
$$

La función error, *E,* que nos indica si hemos llegado a la solución, fue planteada de la siguiente forma.

$$
E = \sqrt{\sum (x^{k+1} - x^k)^2}
$$
 Ec. 2.24

donde x es cada una de las seis variables del sistema y *k* es el número de iteración.

La dosis de carbón puede conocerse entonces, planteando nuevamente el método Newton-Raphson para las ecuaciones 1.6 y 1.7

$$
\begin{pmatrix}\n\frac{\partial F_1}{\partial C_c} & \frac{\partial F_1}{\partial q_2} \\
\frac{\partial F_2}{\partial C_c} & \frac{\partial F_2}{\partial q_2}\n\end{pmatrix}\n\Delta C_\zeta\n\bigg) = -\begin{pmatrix} F_1 \\
F_2 \end{pmatrix}
$$

Y las derivadas son las siguientes

$$
\frac{\partial F_1}{\partial C_c} = -q_1
$$
 Ec. 2.25

$$
\frac{\partial F_1}{\partial q_2} = \left( -\frac{q_1}{q_1 + q_2} \right) \left( \frac{n_1 q_1 + n_2 q_2}{n_1 K_1} \right)^{n_1 - 1} \left( \frac{n_2}{K_1} \right) + \left( \frac{n_1 q_1 + n_2 q_2}{n_1 K_1} \right)^{n_1} \left( \frac{q_1}{\left( q_1 + q_2 \right)^2} \right) \quad \text{Ec. 2.26}
$$

$$
\frac{\partial F_2}{\partial C_c} = -q_2
$$
 Ec. 2.27

$$
\frac{\partial F_2}{\partial q_2} = -C_s - \left[ \left( \frac{q_2}{q_1 + q_2} \right) \left( \frac{n_1 q_1 + n_2 q_2}{n_2 K_2} \right)^{n_2 - 1} \left( \frac{n_2}{K_2} \right) + \left( \frac{n_1 q_1 + n_2 q_2}{n_2 K_2} \right)^{n_2} \left( \frac{q_1}{(q_1 + q_2)^2} \right) \right] \quad \text{Ec. 2.28}
$$

Empleando la función error

$$
E = \sqrt{\left(C_c^{k+1} - C_c^{k}\right)^2 + \left(q_2^{k+1} - q_2^{k}\right)^2}
$$
 Ec. 2.29

Se determina la solución del sistema con la siguiente ecuación de recurrencia

$$
\begin{pmatrix} C_c \\ q_2 \end{pmatrix}^{k+1} = \begin{pmatrix} C_c \\ q_2 \end{pmatrix}^k - \begin{pmatrix} \frac{\partial F_1}{\partial C_c} & \frac{\partial F_1}{\partial q_2} \\ \frac{\partial F_2}{\partial C_c} & \frac{\partial F_2}{\partial q_2} \end{pmatrix}^{-1} \begin{pmatrix} F_1 \\ F_2 \end{pmatrix}
$$
 Ec. 2.30

# 2.2.2 Determinación de los parámetros de diseño.

El método que emplea el programa, está basado en un manual<sup>[42]</sup> desarrollado por la EPA (Environmental Protection Agcncy).

Puesto quc, comúnmente se cuenta con un valor del flujo. Q. al que se desea operar la columna, es posible calcular el volumen de lecho conociendo el EBCT.

$$
V_L = Q \cdot EBCT
$$
 \t\t\t\t**Ec.** 2.31

Con estc volumen de líquido y la densidad del carbón, se calcula la masa de carbón que tendrá la columna.

$$
M_c = \rho_s \cdot V \tag{Ec. 2.32}
$$

Utilizando la dosis de carbón activado determinada con la teoría lAS, se determina el volumen total de líquido que se puede tratar hasta que la concentración de salida de la columna es superior a la concentración límite establecida por las normas.

$$
V_r = \frac{M_c}{C_c}
$$
 **Ec. 2.33**

Este volumen nos pennite hacer el cálculo del tiempo de operación de la columna hasta el punto de saturación del carbón.

$$
T_{op} = \frac{V_T}{Q}
$$
 Ec. 2.34

Con el tiempo de operación de la columna y la masa de carbón. se obtiene el consumo de carbón activado por dia.

$$
M_{g} = \frac{M_{c}}{T_{op}}
$$
 **E.** 2.35

Como se indicó en la sección 2.1.1, dependiendo del tipo de flujo que se indique, se tendrán valores recomendados de carga hidráulica (Descendente: 25-34 m<sup>3</sup>/m<sup>2</sup>h; Ascendente: 35-45 m $^3$ /m $^2$ h) que nos permiten calcular el área transversal de la columna.

$$
A = \frac{Q}{C_b}
$$
 Ec. 2.36

La altura de lecho se calcula con la relación del volumen y el área transversal.

$$
H = \frac{V_L}{A}
$$
 **Ec. 2.37**

Finalmente, la altura de la columna corresponde a un valor entre 30 y 50% más de la altura de lecho, considerando que el carbón activado se expande en flujo ascendente y en retrolavados, y considerando además un espacio de bordo libre que debe tener la columna.

$$
H_c = 1.5 \cdot H
$$
 *Ec. 2.38*

# CAPITULO 3

# RESULTADOS Y DISCUSIÓN

En este capítulo se presentan los resultados del diseño para dos casos de estudio diferentes para el tratamiento de aguas con carbón activado. El primer caso se refiere al diseño de una columna para un agua que se desea potabilizar, siendo el compuesto que sobrepasa la norma un plaguicida. En el segundo caso tenemos un agua residual clarificada que se destina para reuso. Para ambos casos, los resultados se presentanín en la misma secuencia descrita en el capítulo anterior.

## 3.1 PRIMER CASO

En este primer caso. se tomaron los datos de un agua superficial que ha sido clarificada y que debe tener una calidad final de agua potable<sup>[35]</sup>. A continuación, se presenta cada uno de los pasos de la secuencia para el diseño de la columna de adsorción para tratar esta agua.

#### 1. *Comparación de parámetros del agua a Iralar con respeclo la normatividad existen/e.*

Puesto que el agua en cuestión se pretende potabilizar, se efectuó la comparación contra la norma mexicana NOM-I27-SSAI-1994 utilizando el programa de cómputo desarrollado. Entre los distintos parámetros, se encuentra presente un plaguicida que no se encuentra en la norma mexicana mencionada, se trata del N-(3,4-diclorofenil)-N·.N' dimetilurea conocido como DIURON. Para este caso en particular, se tomó como referencia el valor indicado por la nonnatividad de la Comunidad Económica Europea (CEE) para el parámetro *P/aguicidas lota/es.* 

La siguiente imagen, muestra la pantalla de resultados de la comparación.

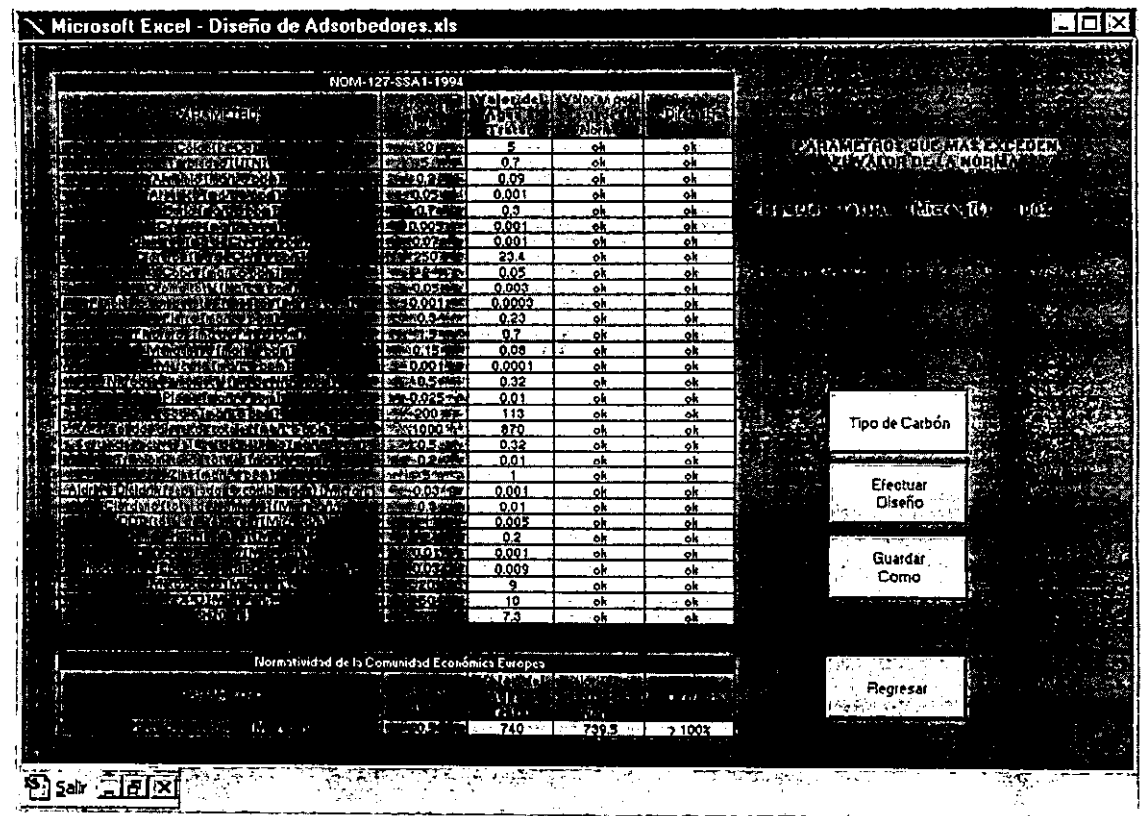

 $\ddot{\phantom{a}}$ 

FIGURA 3.1 Determinación de parámetros con concentraciones superiores a los valores limites para agua potable (NOM-127-SSAI-1994, Primer Caso).

No se presenta algún parámetro fuera de la norma mexicana; sin embargo, el plaguicida DIURON se encuentra excedido acuerdo a la norma de la CEE. Este plaguicida es entonces nuestro compuesto clave para efectuar el diseño del equipo.

#### 2. Selección del tipo de carbón activado por utilizar.

El carbón activado PICAZINE desarrollado por la empresa francesa PICA, es altamente recomendado para la remoción de plaguicidas en el proceso de potabilización. Por esta razón se tomó este carbón activado para efectuar el diseño de la columna de adsorción.

## *3. Cálculo de la dosis de carbón activado*

Siguiendo el procedimiento descrito *en* el apéndice A. RamÍrez Zamora (1996) desarrolló las isotermas de adsorción para DIURON, tanto en agua destilada como en el agua a tratar, utilizando el carbón PICAZINE. Los valores obtenidos de dichas isotermas y que son indispensables para nuestro diseño, se alimentaron al programa (Fig 3.2).

El programa obtiene los valores  $C_{2,0}$ ,  $K_2$  y  $n_2$  (Fig 3.3) para calcular la dosis de carbón activado, necesaria para alcanzar la concentración límite permisihle. La Tabla 3.1 resume los valores experimentales de las isotermas.

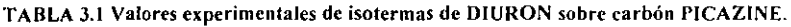

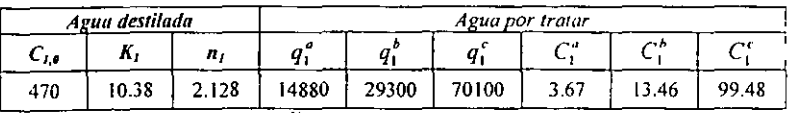

 $C$  en ( $\mu$ g/L),  $K$  en ( $\mu$ g/g)( $\mu$ g/L)<sup>-1/n</sup>, q en ( $\mu$ g/g)

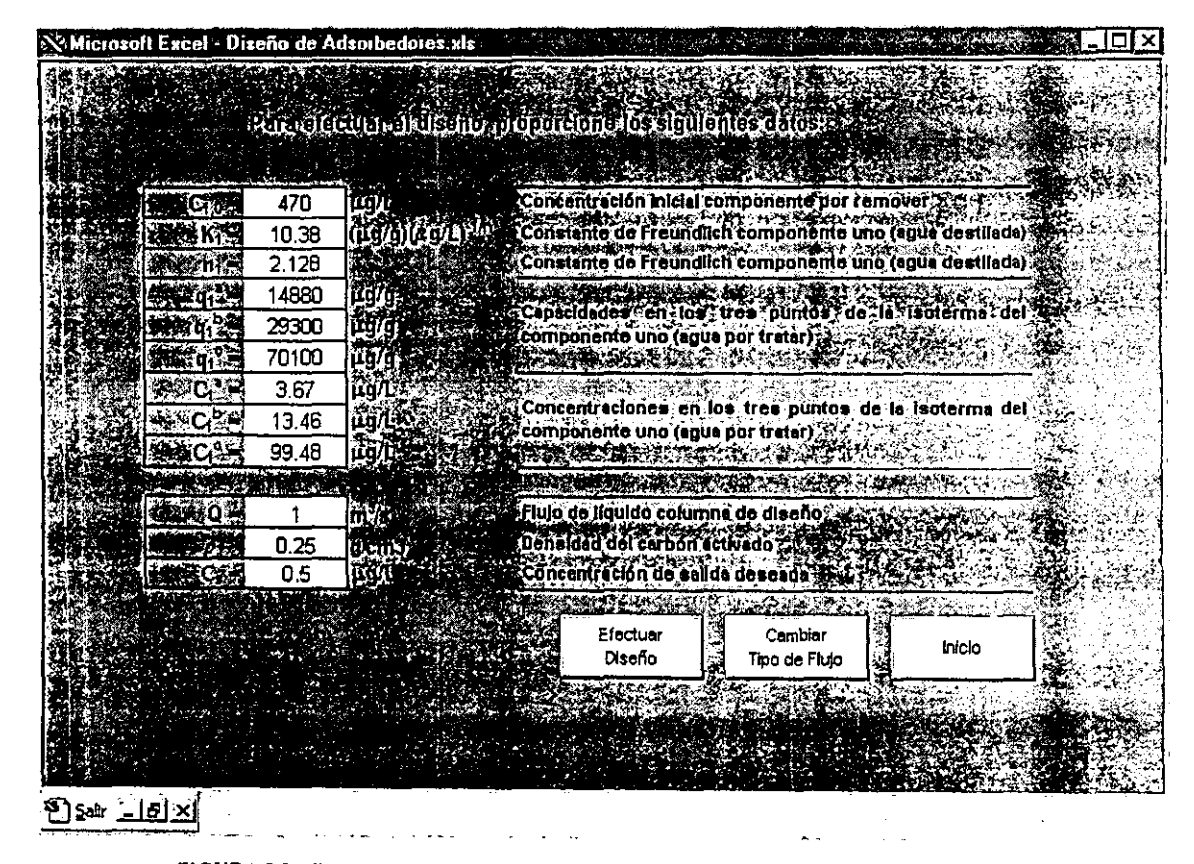

FIGURA 3.2 Alimentación de datos al programa para efectuar el cálculo de diseño (Primer Caso).

## -l. *Cálculo de los parámetros de diseño del equipo*

Los datos obtenidos en el punto anterior fueron introducidos al programa. junto con los valores del flujo de diseño y la concentración de DIURON deseada en el etluente de la columna. El flujo que se empleó para esta corrida fue de 1 m<sup>3</sup>/s y la concentración de salida, la indicada por la norma de la CEE  $(0.5 \text{ µg/L})$ . El diseño se efectuó para una columna con flujo ascendente, con un valor para la carga hidráulica de 40 m<sup>3</sup>/m<sup>2</sup>h y con un EBCT de 15 minutos, siguiendo el criterio de que los valores de tiempo de contacto mis comunes se encuentran entre 10 Y 20 minutos.

Los resultados obtenidos por el programa se muestran en la Figura 3.3.

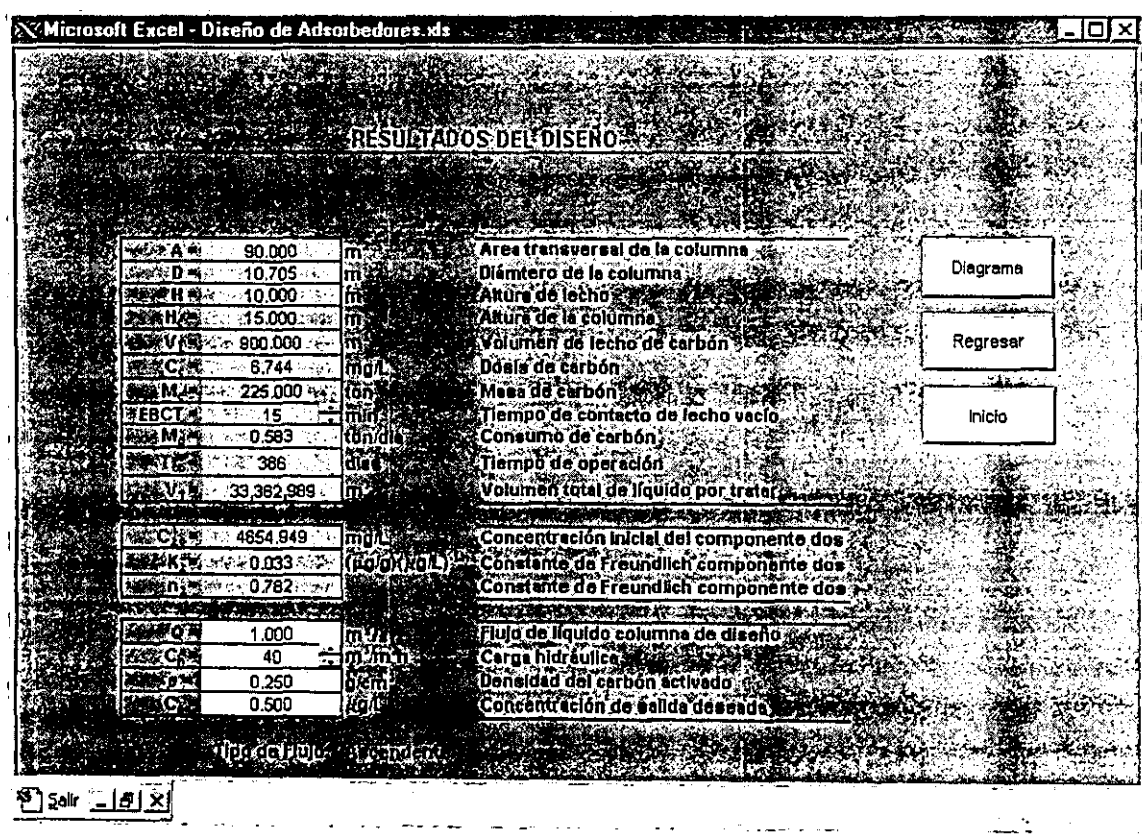

 $\mathbf{r}$ 

FIGURA 3.3 Resultados del cálculo de disefto de una columna de adsorción para eliminar un plaguicida.

# 3.2 SEGUNDO CASO

En este segundo caso, se manejaron los datos de un agua residual que se desea utilizar para recarga artificial de acuíferos. Esta agua fue tratada previamente mediante coagulación-floculación y resinas de intercambio iónico. Los valores de los parámetros corresponden al influente de la columna de carbón activado.

## 1. *Comparación de parámetros del agua a tratarla normatividad.*

Para recarga de acuíferos, es necesario que la calidad del agua sea la misma que para una agua potable<sup>[53]</sup>. Por esta razón, la norma para comparar los parámetros fue nuevamente la NOM-127-SSAI-1994.

Alimentando las características fisicoquímicas al programa. se llegó al resultado que se muestra en la Figura 3.4.

Como podemos observar, el Fenol está excedido de la norma por más del 100%, lo que nos indica que éste es el compuesto clave para efectuar el diseño.

## *2. Selección dellipo de carbón aelirado por utilizar.*

El carbón activado PICANC 60 desarrollado por la empresa francesa PICA. fue el utilizado para este caso.

| Microsoft Excel - Diseño de Adsorbedores.xls                                                                         |                        |                        |                                                       |                      |       |                                    | п |
|----------------------------------------------------------------------------------------------------|------------------------|------------------------|-------------------------------------------------------|----------------------|-------|------------------------------------|---|
|                                                                                                    |                        |                        |                                                       |                      |       |                                    |   |
|                                                                                                    | NOM-127-\$\$A1-1994    |                        |                                                       |                      |       |                                    |   |
|                                                                                                    |                        |                        |                                                       |                      |       |                                    |   |
| mathan an                                                                                                    |                        | <b>Silver</b>          | Katalonich, geta<br>PER PERSONAL PROPERTY AND ACCOUNT |                      |       |                                    |   |
| المشاركة للمنع المرتبي<br><b>CONFIDENTIAL</b>                                                                        | XXXXXXXX               | 1.35                   | oh                                                    | $-2$ with $-2$<br>٥k |       | <b>ARAMEDE UP A SECTION</b>        |   |
| <b>Thomas Struth B</b>                                                                                               | <b><i>PERSONAL</i></b> |                        | ok                                                    | o۸                   |       | <b>BELIVALDRDELA NORMA</b>         |   |
| <b>MARTINA TAD</b>                                                                                                   | <b>YES 0.2 WM</b>      | 0.05                   | ok                                                    | ok.                  |       |                                    |   |
| Washington Street (1990)                                                                                             | 10010.05-09            | 0,0237                 | ok                                                    | ᇎ                    |       |                                    |   |
| <b>THE ZONE STORE</b>                                                                                                | <b>REAL POINT</b>      | 0.0405                 | ok                                                    | $\bullet$            |       |                                    |   |
|                                                                                                    | EO DEMI                | ፦ በበ2                  | ٥ħ                                                    | ۰h                   |       |                                    |   |
| ್ ಸಂಚಾರವನ್ನು ಸೇವೆ.<br>ಆರ್ಥಗಳ ಸರಕಾರ ವಿಶಾ                                                                              | 20.07                  | 0.00156                | ٥ħ                                                    | ۰h                   |       |                                    |   |
| Carl March Chester                                                                                                   | 250.0                  | 92.                    | ۰oh                                                   | $^{\circ}$           | انتنف | <b>POLITICAL AND CONTRACT GEOD</b> |   |
| <b>REPORT OF PRINT</b>                                                                                               | -20                    | 0.03                   | oh                                                    | ۰h                   |       |                                    |   |
| <b>ALCOHOL: A 1655 B</b>                                                                                             | io sel                 | -- 0.003               | ok.                                                   | ۰h                   |       |                                    |   |
| ans. Ha wand<br>TI BYR                                                                                               | <b>i</b> D.00.         | 389.000                | ÷ 2.999                                               | 299900.00            |       |                                    |   |
| הרומי היה זה היה ה                                                                                                   | rosm                   | $-0.2566$              | oħ                                                    | ٩k                   |       |                                    |   |
| <u> ਸ਼ਬੂ ਦੁਆਰਟਾ ਦਾ ਸ</u> ਼                                                                                           | $\mathcal{L}$          | 0.651                  | ok                                                    | ۰h                   |       |                                    |   |
| <u> Manazarta</u>                                                                                                    | <b>STATE</b>           | - 20070                | ok                                                    | ۰k                   |       |                                    |   |
| the company of the                                                                                                   | 10:00 \$               | 0.0005                 | ۰k                                                    | ۰k                   |       |                                    |   |
| millered to start to Read attraction.                                                                                | T DES                  | 22.0<                  | ۵ħ                                                    | $^{\bullet\ast}$     |       |                                    |   |
| HE REELY                                                                                                    | ko os 41               | $-0.009$               | بنت آل∂ ڪ                                             | ۰h                   |       |                                    |   |
| የተወሰሩም ነዋርነ                                                                                                    | 19972003               | 130.6                  | оh                                                    | ۰k                   |       | Tipo de Carbón                     |   |
| ING ATAW <del>IT ALA</del> NG                                                                                        | <b>MARK 0000</b>       | 955                    | oh                                                    | ۰'n                  |       |                                    |   |
| FE WARD TO PLAN BY BE WHAT WHO GO INVESTIGATION                                                                      | l ries as es           | 0.41                   | ok                                                    | ok.                  |       |                                    |   |
| <b>Particularly and Constitution of the Constitution of the Constitution of the Constitution of the Constitution</b> | <b>NORTO 2-40</b>      | 0.0018                 | ٥'n                                                   | ۰k                   |       |                                    |   |
| Zidetmolika poeza                                                                                                    | <b>BREADER</b>         | 0.253                  | ۵h                                                    | ۰h                   |       | <b>Efectuar</b>                    |   |
| men se uno location comparation.<br>CHANGE I CALL THE STREET IN METAL                                                | ma                     | $-0.001$               | oh                                                    | ok.                  |       | Diseño                             |   |
|                                                                                                    |                        | $-0.032$               | ٥k                                                    | ۰k                   |       |                                    |   |
| <b>PRODUCT LOST STOCKET</b><br><b>Programmer music</b>                                                               | 53                     | $-0.002$               | ok                                                    | ok                   |       |                                    |   |
| <b>TECHNOLOGICAL STATE</b><br>-71                                                                                    | 0.01                   | $2 - 0.001$            | ≁ ok                                                  | ok.                  |       |                                    |   |
|                                                                                                    | 10.00.                 | A 0.001.<br>$-0.0094$  | Arright and<br>∷eok ⊶                                 | ۰h<br>ok.            |       | Guardar Como                       |   |
| THE HIS CHILL                                                                                                    | Ŧ                      | <b>Web 1.55</b>        | ok -                                                  |                      |       |                                    |   |
|                                                                                                    |                        | 22.173                 | ok ·<br>لحنا                                          | ۰h<br>ok.            |       |                                    |   |
| S. J. 13                                                                                                    | \$                     | ⊶3- تە∸∻               | ak -                                                  | ok                   |       |                                    |   |
|                                                                                                    |                        |                        |                                                       |                      |       |                                    |   |
|                                                                                                    |                        |                        |                                                       |                      |       |                                    |   |
| Normatividad de la Comunidad Económica Europea                                                                       |                        |                        |                                                       |                      |       |                                    |   |
|                                                                                                    |                        |                        |                                                       |                      |       |                                    |   |
| <b>GALLER DR</b>                                                                                                    |                        | м.                     |                                                       | 经现金出口                |       | Ragresar                           |   |
|                                                                                                    |                        |                        |                                                       |                      |       |                                    |   |
| The Post officially                                                                                                  |                        | <b>Biographication</b> | ivar ok i                                             | ۰k                   |       |                                    |   |
|                                                                                                    |                        |                        |                                                       |                      |       |                                    |   |
|                                                                                                    |                        |                        |                                                       |                      |       |                                    |   |
|                                                                                                    |                        |                        |                                                       |                      |       |                                    |   |
|                                                                                                    |                        |                        |                                                       |                      |       |                                    |   |
| ඞஊ <u>ाँगत्र</u>                                                                                                    |                        |                        |                                                       |                      |       |                                    |   |
|                                                                                                    |                        |                        |                                                       |                      |       |                                    |   |

FIGURA 3.4 Determinación de parámetros con concentraciones superiores a los valores limites para agua potable (NOM-127-SSAI-1994, Segundo Caso).

 $\cdot$ 

#### *3. Cálculo de la dosis de carbón activado*

Los valores alimentados de las isotermas, corresponden a los valores experimentales reportados por Durán Moreno<sup>[36]</sup> y se resumen en la Tabla 3.2. Estos valores experimentales se alimentaron al programa (Fig 3.5).

TABLA 3.2 Valores experimentales de isotermas de fenol sobre carbón PICANC60.

|       | Agua destilada |       |     |    |      | Agua por tratar |      |       |
|-------|----------------|-------|-----|----|------|-----------------|------|-------|
| C1.0  | IZ S           |       |     |    |      | ru<br>∼         |      | ᄼ     |
| 30000 | 12             | 3.906 | 423 | 47 | 23.5 | 4700            | 1280 | 26320 |

 $C$  en ( $\mu$ g/L),  $K$  en ( $\mu$ g/g)( $\mu$ g/L)<sup>-1/n</sup>, q en ( $\mu$ g/g)

Los valores de  $C_{2,0}$ ,  $K_2$  y  $n_2$  que se obtuvieron mediente el programa, se muestran en la Figura 3.6.

## *4. Cálculo de los parámetros de diseño del equipo*

Utilizando un flujo de diseño de 1 m<sup>3</sup>/s, una concentración en el efluente de 1 *J1g/L* de acuerdo a la norma mexicana, y con los valores leídos de las isotennas de adsorción. se efectuó el cálculo del diseño.

Nuevamente se especificó un flujo de tipo ascendente con una carga hidráulica de  $40 \text{ m}^3/\text{m}^2$ h y un tiempo de contacto de 15 minutos, siguiendo el mismo criterio que en el caso uno.

Los resultados se muestran en la Figura 3.6.

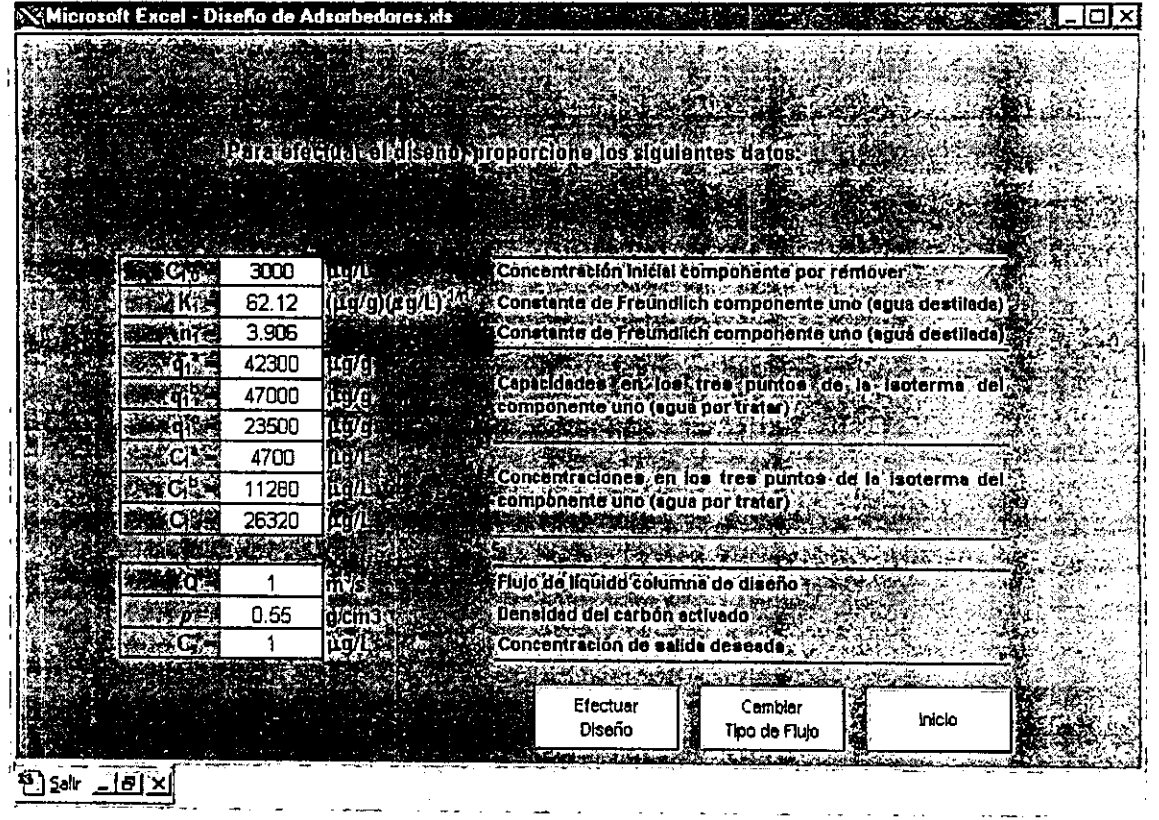

 $\sim$ 

FIGURA 3.S Alimentación de datos al programa para erectuar el cálculo de diseno (Segundo Caso).

|                       |                           |               | ERESULTADOS DEL DISENO                      |                |  |
|-----------------------|---------------------------|---------------|---------------------------------------------|----------------|--|
|                       |                           |               | <b>TO AND IN</b><br>AND 75.0                |                |  |
|                       |                           |               |                                             |                |  |
| <b>多分 1 -</b>         | 90.000                    | m             | Area transversal de la columna              |                |  |
| n.                    | 10.705                    | m             | Diámtero de la columna                      | Diagrama       |  |
| dom≯Lil =             | 10,000                    | m             | Altura de lecho seguente de                 | ر پيور         |  |
| SS 1121.              | 15,000                    | liif          | Altura de la columna c                      |                |  |
| ቃቂ ነዋ።                | 900.000                   | m             | Volumen de lecho de carbón                  | Regresar       |  |
| <b>VOLSCIE</b>        | $\approx$ 8.951 $\approx$ | mor           | (Dosle de carbón 2249227                    | $\overline{a}$ |  |
| ベMお祭                  | 495,000                   | ton Fig.      | Masa de carbón :                            |                |  |
| ®EBCT≿                | 15.                       | min           | l Tierripo de contecto de lecho vecío       | Inicio         |  |
| ∣क्¥⊵:M}=             | 0.773                     | ton/dia       | Consumo de cerbón                           |                |  |
| ी∜ो उन                | 640                       | dias >        | Tiempo de operación                         |                |  |
| 20NT.                 | 55,301,084                | lm"           | Volumen total de líquido por trater         |                |  |
| የአማታ ንጉድ              | ર પદ સમય                  |               | AGENT HYDRICAL SITE SIDE IN THE             |                |  |
| 海岸C 音声                | 40093.521                 | imar.         | Concentración inicial del componente dos    |                |  |
| <b>化验书记</b>           | 3596.922                  | (ро/о)(лол    | Constante de Freundlich componente dos      |                |  |
| <b>MARE INTO</b>      | 5.650 ·                   |               | Constante de Fraundilch componente dos      |                |  |
| والواري بالأوامي      | <b>CONTRACTOR</b>         |               |                                             |                |  |
| <b>SEARCH COMPANY</b> |                           |               | Flujo de líquido columna de diseño;         |                |  |
| 書房の室                  | 40                        |               | $t$ enfor i har funkci $\sim$ $\sim$ $\sim$ |                |  |
| $-70.$                | 0.55                      | de ni?        | Deneided del carbon activado                |                |  |
| 植物をこだり                |                           | <b>YOUT A</b> | Concentración de a                          |                |  |
|                       |                           |               |                                             |                |  |

FIGURA 3.6 Resultados del cálculo de diseño de una columna de adsorción para eliminar fenol.

۰

# 3.3 RESUMEN OE RESULTADOS

Con el objeto de hacer una comparación más ilustrada, se muestra a continuación una tabla con los resultados obtenidos por el programa en los dos casos efectuados. y junto con ellos. se muestran los resultados de un diseño efectuado por una empresa para un tratamiento de potabilización.

| Parámetro                                           | Caso 1     | Caso 2          | Referencia   |
|-----------------------------------------------------|------------|-----------------|--------------|
| Tipo de Flujo                                       | Ascendente | Ascendente      | Ascendente   |
| Carga hidráulica (m <sup>3</sup> /m <sup>2</sup> h) | 40         | 40              | 37.80        |
| Flujo de diseño $(m^3/s)$                           | 1          | 1               | 1            |
| Concentración de<br>Influente $(\mu g/L)$           | 470        | 3000            | 1000         |
| Concentración de<br>Efluente (µg/L)                 | 0.5        | 1               | 100          |
| Densidad del carbón (g/cm <sup>3</sup> )            | 0.25       | 0.55            | 0.49         |
| Tiempo de contacto (min)                            | 15         | 15              | 15           |
| Área transversal $(m2)$                             | 90         | 90              | 95.24        |
| Altura de lecho (m)                                 | 10         | 10              | 6.3          |
| Altura de la columna (m)                            | 15         | 15              | $\mathbf{1}$ |
| Volumen de lecho $(m^3)$                            | 900        | 900             | 600          |
| Tipo de carbón                                      | Vegetal    | Cáscara de coco |              |
| Dosis de carbón (mg/L)                              | 6.744      | 8.951           | 6.743        |
| Masa de carbón (ton)                                | 225        | 495             | 293.45       |
| Consumo de carbón<br>(ton/día)                      | 0.615      | 0.773           | 0.582        |
| Tiempo de operación (días)                          | 386        | 640             | 504          |

TABLA 3.3 Resultados obtenidos en los dos casos y valores de referencia.

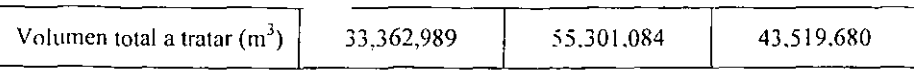

Debido a que se cuenta con distintas concentraciones de entrada y diferentes valores de densidad de carbón, no es posible hacer una comparación precisa con los valores obtenidos por la empresa; sin embargo, estos datos nos dan una idea de la magnitud de los parámetros de diseño. Es importante hacer notar que el algoritmo de cálculo efectuada por la empresa fue distinto al que utiliza el programa desarrollado en este trabajo.

Para el cálculo de los dos casos efectuados, se introdujo un valor de 15 minutos para el tiempo de contacto por el criterio señalado en la sección 2.1.1. además de que con este valor es posible una mejor comparación con los datos de la referencia. pues en sus cálculos se utilizó ese mismo valor para el tiempo de contacto. Sin embargo, es necesario efectuar pruebas con columnas piloto para saber el tiempo de contacto real.

Debido a que el tiempo de contacto (EBCT), el flujo de diseño y la carga hidráulica son los mismos para ambos casos, se obtuvieron las mismas dimensiones físicas de la columna. Se debe considerar que para distinto flujo se tendrá distinto tiempo de contacto y con ello el volumen de lecho y el resto de las dimensiones cambiarán.

Puesto que la densidad de cada carbón es diferente, se obtienen distintas masas de carhón para las columnas. El consumo en cada caso es también distinto ya que, debido a la naturaleza de cada agua. se obtuvieron valores diferentes en la dosis de carbón. Es decir que con la misma cantidad de carbón, el volumen total que se puede tratar en cada columna de adsorción es diferente y, por lo tanto, el tiempo de operación en cada columna también lo es.

En los dos casos estudiados. el diseño nos condujo a valores de área transversal de 90  $m<sup>2</sup>$ . En algunas ocasiones, el área disponible puede ser una limitante para el diseño, de forma que quizás resulte conveniente utilizar más de una columna de adsorción y efectuar el diseño con el flujo correspondiente para cada columna, pues una disminución en el flujo de diseño. nos conduce a una área menor del equipo.

En los casos en que se desee operar con más de una columna de adsorción, es recomendable que la sección transversal sea cuadrada, pucs de esta manera, una columna puede compartir una parcd y se tendrá un ahorro de material.

# **CONCLUSIONES**

Las actividades realizadas en este trabajo de tesis penniten elaborar las siguientes conclusiones:

- En el capítulo L el resumen bibliográfico permitió establecer que el proceso de adsorción es un tratamiento terciario ampliamente utilizado y altamente eficiente para la depuración de aguas. Es un proceso muy complejo, por lo que su diseño debe considerar aspectos cinéticos, termodinámicos y de transferencia de masa. Los principales factores que lo influyen se dividen en cuatro grupos principales: 1) Características del adsorbentc (tipo de carbón, tamaño de partícula, porosidad, área específica. etc. ). 2) Características del adsorbato (solubilidad. polaridad), 3) Características del medio (pH, temperatura, fuerza iónica, etc.) y 4) Hidrodinámica del sistema de adsorción. La teoría IAS (Ideal Adsorbed Solution) es un modelo que describe adecuadamente la adsorción de compuestos en soluciones de multicomponentes, lo que pennite predecir la dosis de carbón necesaria para remover a concentraciones límite, marcadas por la normatividad correspondiente, un contaminante presente en aguas.
- En el Capitulo 2. el algoritmo de dimensionamiento de columnas de adsorción con carbón activado permitió desarrollar un programa de cómputo "amigable". Este programa de cómputo necesita un conocimiento mínimo del proceso de adsorción. pero en el caso de no poseerlo. el programa indica paso a paso la manera de obtener cierta información experimental y de criterio necesaria para el dimensionamiento. Las bases consideradas en este algoritmo se agrupan en tres categorías: 1) Normas de calidad de agua, 2) Criterios recomendados para la operación y diseño según el caso (tipos de flujo y de carbón activado, tiempos de contacto, cargas hidráulicas) y 3) Datos experimentales aplicados a modelos de adsorción para multi-componentes (teoría lAS. Ideal Adsorbed Solution). Existen ciertos aspectos que el programa no considera. como es la cuestión económica, la disponibilidad de espacio para la columna, los aspectos estructural y mecánico de la columna y la contribución del
proceso de bio-adsorción, que se puede verificar después de un cierto tiempo de funcionamiento de las columnas: sin embargo, esos puntos son parte de un estudio que se realizará posteriormente dentro del marco de este primer trabajo.

El Capítulo 3, ejemplifica dos casos de estudio en los que se realiza el diseño de columnas de adsorción con carbón activado. El primer caso, se trata de un agua superficial clarificada, en la que la concentración de un plaguicida (DIURON) es superior al limite propuesto para agua potable (EPA, 1994; NOM-127-SSA 1-1994). El segundo caso es un agua residual que ha sido sometida previamente a procesos de clarificación y de intercambio iónico, pero cuya concentración residual de fenal excede el límite máximo propuesto para un agua de recarga artificial de acuíferos (NOM-I27-SSAI-1994). En ambos casos se recomendó aplicar el proceso de adsorción debido a que los contaminantes son moléculas recalcitrantes que se adsorben de manera muy eficiente por carbón activado.

Utilizando en ambos casos bases de cálculo idénticas: flujos idénticos (1 m<sup>3</sup>/s), tiempos de contacto de lecho vacío (EBCT = 15 minutos), cargas hidráulicas ( $C_h$ = 40 m<sup>3</sup>/m<sup>2</sup>h) y flujo ascendente, las dimensiones calculadas de las columnas son comparables. Los parámetros de operación y diseño diferentes entre ambos casos fueron el tipo de carbón y, sobretodo, la dosis o tiempo de funcionamiento de las columnas. Los resultados obtenidos para la operación y diseño de estas columnas son comparables a los valores reportados para sistemas de adsorción instalados en plantas de tratamiento de aguas.

En los casos de estudio presentados se pudo observar la importancia de conocer la capacidad de adsorción del carbón activado seleccionado para realizar el dimensionamiento de la columna. Este programa propone pruebas de adsorción en reactor discontinuo para calcular la capacidad, sin embargo, los datos obtenidos en cinéticas y pruebas de adsorción en reactor continuo pueden permitir una mayor precisión en el cálculo de esta capacidad, debido a que se tendría la posibilidad de aplicar modelos más complejos que además permitirían considerar los fenómenos de competición entre moléculas en reactor de régimen continuo, desoreión y bioadsorción que pueden modificar, dependiendo el caso, de manera significativa los cálculos. Además, estas pruebas permitirían optimizar los parámetros base de dimensionamiento, lo que repercutiría también en el aspecto económico del proceso.

### **RIBLIOGRAFIA**

- 1. Crittenden J. C., Luft P., Hand D. W., et al. (1985). Prediction of multicomponent adsorption equilibria using Ideal Adsorbed Solution Theory. Env. Sci. Tech., 19  $(11), 1037 - 1043.$
- 2. Crittenden J. C., Luft P., Hand D. W. (1985). Prediction of multicomponent adsorption equilibria in background mixtures of unknown composition. Wat. Res.,  $19(12), 1537 - 1548.$
- 3. Sheintuch M., Rebhun M. (1988). Adsortion isotherms for multisolute systems with known and unknown composition. Wat. Res., 22 (4),  $421 - 430$ .
- 4. Naim I. N., Snoevink V. L., Richard Y. (1991). Effect of inicial concentration of a SOC in natural water on its adsorption by activated carbon.  $JAWWA$ , August. 57 – 63.
- 5. Radke C.J., Prausnitz J. M. (1972). Thermodynamics of multisolute adsorption from dilute liquid solutions.  $AIChE J$ , 18 (4), 761 - 768.
- 6. Myers A. L., Prausnitz J. M. (1965) Thermodynamics of mixed gas adsorption.  $AIChE J$ , 11 (1), 121 – 127.
- 7. Weber W. J. Jr. (1964). Competitive interactions in adsorption from dilute aqueous bisolute solution. J. Appl. Chem., 14, 565.
- 8. Murin W. J., Snoeyink V. L. (1979). Competitive adsorption of 2.4-dichlorophenol and 2.4.6-trichlorophenol in the nanomolar to micromolar concentration range. Env. Sci. Tech.,  $13(3)$ ,  $305 - 311$ .
- 9. Smith E. H. (1991). Evaluation of multicomponent adsorption equilibria for organic mixtures onto activated carbon. Wat. Res., 25 (2), 125.
- 10. Fabrel B. (1990). Influence de la nature des sols et de la matière organique sur l'adsorption des pesticides. Consequences pour la pollution des nappes souterraines. Thèse de Doctorat, Unioversité de Poitiers.
- 11. Carter M. C., Weber W. J., Olmstead K. P. (1992). Effects of background dissolved organic matter on TCE adsoprtion by GAC.  $JAWWA$ , 84 (8), 81 – 91.
- 12. Zhou M.L. (1992). Modélisation de l'adsoprtion sur charbon actif. Thèse dde Doctorat, Université de Rennes 1, Nº d'ordre 724.
- 13. Singer P. C.. Yen C. (1980). Adsoprtion of alkyl phenols by activated carbon in "Activated Carbon Adsoprtion from Aqueous Phase". Ed. By Suffet I. H. And McGuire M. J., Ann Arbor, Michigan 19809, Vol. 1.8, 167.
- 14. Sheindorf Ch., Rebhun M., Sheintuch M. (1982). Organic pollutants adsorption. Wat. Res., 16, 357.
- 15. Dubinin M, M, (1966). Porous structure and adsorption properties on active carbon. Dans "Chemistry and Physics Carbon". Walter P. L. Jr. Ed., New York.
- 16. Jelly M. (1977). Le charbon actif en grain dans le traitement des eaux résiduaries et des eaux potables et sa régénération. Informations Chimie 166, Mai, 157 - 167.
- 17. Boehm H. P. (1966). Functional groups on the surfaces of solids. Angewandte Chemie (International Edition),  $\frac{5}{5}$  (6), 533 – 539.
- 18. Puri B. R., Bhardwaj S. S., Kumar B., Mahajan O. P. (1975). Adsorption of phenol from aqueous solution by carbons as influenced by oxygen complexes. J. Indian *Chem. Soc.*,  $52$  (1),  $26 - 29$ .
- 19. Puri B. R., Kaistha B. C., Vardhan Y. (1973). Studies in surface chemistry of carbon blacks-VI. Adsorption isotherms of benzene on carbons associated with different surface oxygen complexes. Carbon,  $11$ , 329 - 336.
- 20. Cookson J. T. (1978). Adsorption mechanisms: The chemistry of organic adsortion on activated carbon. In "Carbon Adsorption Handbook". Edited by Cheremisinoff P. N. and Ellebursch F., Ann Arbor Science, Ann Arbor, Mich. Chap. 7, 250.
- 21. Jain J. S., Snoeyink V. L. (1973). Adsorption from bisolute system on active carbon. JWPCF, 45 (12), 2463 - 2478.
- 22. Murali V., Aylmore A. G. (1983). Competitive adsorption during solute transport in soils. Soils Sci., 35 (5), 279.
- 23. Ruthven D. M. (1984). Principles of adsorption and adsorption process. John Wiley and Sons, New York.
- 24. Weber W. J. Jr., Wang C. K.(1987) Env. Sci. Tech., 21, 1096.
- 25. Fritz W., Schlunder E. V. (1974) Simultaneous adsorption equilibria of organic solutes in dilute aqueous solutions on activated carbon. Chem. Eng. Sci., 29, 1279.
- 26. Sheindorf C. M., Rebhun M., Sheintch M. J. (1981) A Freundlich-type multicomponent isotherm. Coll. & Int. Sci., 79, 136.
- 27. Toth J., Acta Chim. Acad. Sci. Hung, 1971, 69, 311.
- 28. Redlich O., Peterson D. L. (1959) A useful adsorption isotherm. J. Phys. Chem., 63.  $1024.$
- 29. Jossens L., Prausnitz J. M., et al. (1978) Thermodynamics of multisolute adsoprtion from dilute aqueous solutions. Chem. Eng. Sci., 33, 1097.
- 30. Mathews A., Weber W. J.,  $68<sup>th</sup>$  annual meeting, Am. Inst. Chem. Eng., nov. 1975, Los Angeles.
- 31. Ronald L. Droste. Theory and Practice of Water and Wastewater Treatment. 1997. USA. John Wiley and Sons.
- 32. Revnolds Tom D. and Paul A. Richards. Unit Operations and Processes in Environmental Engineering, 2<sup>ª</sup> ed., 1996, USA, PWS Publishing Company.
- 33. Michaelis, A.S. Simplified Method of Interpreting Kinetics Data in Fixed-Bed Ion Exchange, Ind. and Eng. Chem. 1952, 44: 1922-1930.
- 34. Fornwalt J.J. and Hutchins, (1996) R.A. Purifying Liquids with Activated Carbon. Chem. Eng. (11 Abril); 1979; (9 Mayo): 155.
- 35. Ramírez Zamora, R. M. (1996). Contribution à l'étude de l'oxydation et de l'adsorption sur charbon actif de quelques phénylurées et de leurs métabolites. Thèse de Doctorat, Université de Rennes 1, No. d'ordre: 1686.
- 36. Durán Moreno, Alfonso. Contribution a l'etude de l'adsorption et de la biodegradation de composes organiques sur charbon actif: cas de phenol et de derives phenoliques. Thèse de Doctorat, Université de Rennes 1, No. d'ordre: 1807.
- 37. Weber W. J., Smith E.H. (1987) Simulation and design models for adsorption process. Env. Sci. Tech., 21(11), 1040.
- 38. Crittenden J. C., Hand D. W., Arora H. Lykins B. W. Jr (1987) Design considerations for GAC treatment of organic chemicals. JAWWA, 79(1), 74.
- 39. Zarrouki M. Etude de l'adsorption dans un système liquide-solide: solution d'ion dicyanoaurate-charbon actif. Thèse de Doctorat, No. d'ordre 49 CD. Institut National Polytechnique de Grenoble, Ecolo Nationale Supérieure des Mines de Sante Etienne.
- 40. Lorenz B., Westerberg A. Systematic Methods of Chemical Process Design. 1997, USA, Prentice Hall.
- 41. Research Report. Subjucct Area: Water Treatment and operations. GAC filter adsorbers. AWWA Research Foundation, 1987.
- 42. Environmental Protection Agency. *Process Design Manual for Carbon Adsorption*. 1973.
- 43. Norma O!icial Mexicana NOM-OOI-ECOL-1996. Que establece los límites l1lúximos permisibles de contaminantes en las descargas de aguas residuales en aguas y bienes nacionales.
- 44. Norma Oficial Mexicana NOM-002-ECOL-1996. Que establece los límites múximos permisibles de COnlaminantes en las descargas de aguas residuales a los sistemas de alcantarillado urbano o municipal.
- 45. Norma Oficial Mexicana NOM-003-ECOL-1997. Que establcce los límites müximos permisibles de contaminantes para las aguas residuales tratadas que se reúsen en servicios al público.
- 46. Norma Oficial Mexicana NOM-127-SSAI-1994, Salud ambiental, agua para uso y consumo humano-límites permisibles de calidad y tratamientos a que debe someterse el agua para su potabilización.
- 47. Hernández Muñoz, Aurelio. *Depuración de aguas residuales*. España, 1990. Ed. por la Escuela de Ingcnieros de Caminos de Madrid.
- 4H. Cherernisinoff. Nicholas P. *Waler Treatment and Waste Recovery. Advanced*  Technology and Applications. USA, 1993. Prentice Hall, Inc.
- 49. Bohart, G. S.; Adams, E. Q. (1920) Some aspects of the behavior charcoal with respect to chlorine. *J. Am. Chem. Soc.* 42, 523.
- 50. Ramalho, Rubcns S. *Tratamiento de aguas residua/e.\·.* Espa.iia, 1983.
- 51. *Mamial Tecnico del Agua.* 4a ed. 1979. Empresa Degremont.
- 52. Metcalf & Eddy. Wastewater treatment. 3a ed. USA. McGraw-Hill.
- 53. Environmental Protection Agency. *Guidelines*. 1992.
- *54. Expert deve/opment strategies for Microsoft Excel/Visua/ Basie.* USA, 1998. Microsoft Press.
- *55 .. \/iaosofi qjlice 97/Visual Basie.* USA, 1998. Microsoft Press.
- 56. Microsoft Visual Basic 6.0, Programmer's Guide. USA, 1998. Microsoft Press.

# ESTA TESIS NO SALE DE LA BIBLIOTECA

# APENDlCEA

Determinación de la capacidad de adsorción en carbón activado mediante isotermas. ASTM Method D3860-79.

## *Preparación del carbón pulverizado.*

El carbón se reduce de tamaño de manera que un 95% pase por una malla *Us. 325 sieve* o equivalente y, posteriormente, se seca en homo por tres horas a 150 °C o toda la noche a 105 oc.

*Práctica A* - *Aguas con concentración de so/uto mayor a 10 mg/L.* 

*Procedimiento.* 

Si la concentración se encuentra entre 10 y 100 mg/L, medir diez alícuotas de 500 mL de muestra representativa del agua y transferirlas a matraces Erlenmeyer de 1000 mL. Si la concentración es mayor a 100 mg/L, medir 10 alícuotas de 100 mL de muestra del agua y transferirlos a matraces Erlenmeyer de 500 mL.

Por separado, pesar las siguientes cantidades de carbón activado, pulverizado y secado al horno: 0.05, 0.1, 0.2, 0.5, 1.0, 2.0, 5.0, 10.0 Y 20.0 g pesados con cuatro cifras significativas. Agregar la cantidad menor a una de las muestras de agua y etiquetarla. Agitar el matraz para humedecer el carbón, taparlo y colocarlo en el agitador anotando la hora. Repetir este procedimiento a intervalos de 5 minutos, con cada dosis y su respectiva muestra. El matraz restante se utiliza como muestra de control.

Agitar las muestras por dos horas e inmediatamente después filtrar las diez muestras utilizando una membrana de 0.40 a 0.45 µm. Si la muestra contiene sustancias volátiles, la filtración se realiza en atmósfera de nitrógeno para evitar pérdidas.

Analizar el Jiltrado para detectar el soluto en cuestión. anotar los resultados junto con su respectivo peso.

*!)rúctica B* - *Aguas con concentración de solUfo de JO mg/L* o *menos.* 

#### *Preparación de la suspensión de carbón.*

Pesar exactamente 1.0000 g de carbón pulverizado y secado. Colocarlo en un matraz volumétrico de I L Y diluirlo hasta el aforo con agua Tipo 11 (especificación D 1193) grado reactivo (1 mL de suspensión contendrá I mg de carbón).

#### Pro('('( *lill/iemo*

Medir ocho alícuotas de 500 mL de muestra representativa del agua y transferirlas a matraces Erlenmeyer *de* 1000 rnL.

Con una pipeta, agregar 1 mL de la suspensión de carbón a una de las muestras de agua. Mezclar vigorosamente durante el agregado. Etiquetar el matraz, taparlo y chocarlo ene l agitador anotando la hora. Etiquetar el resto de los matraces con las siguientes cantidades y pipetear de manera respectiva la suspensión de carbón a intervalos regulares de tiempo, sin olvidar que la mezcla debe ser bien agitada: 2.5, 5, 7.5, 10. 25 Y 50 mL. Tapar y colocar cada matraz en el agitador después de cada adición. Generalmente un intervalo de 5 minutos es adecuado. Usar el último matraz como muestra de controL La cantidades adicionadas de suspensión de carbón corresponden a 1. 2.5, 5. 7.5. 10,25 Y 50 mg de carbón.

Agitar cada matraz durante dos horas. Después de este tiempo, filtrar inmediatamente cada muestra y la muestra de control en filtros (cada muestra en un filtro  $distinto)$  de membrana nuevos que pueden ser de 0.40 a 0.45  $\mu$ m.

NOTA. Generalmente los filtros de membrana contienen una ligera cantidad de tensoactivos y agentes hurnectantes que podrían originar error en este método. Se recomienda que cada filtro de membrana sea enjuagado con agua Tipo 11 (especificación D1193) grado reactivo.

Analizar el filtrado para detectar el soluto en cuestión, anotar los resultados junto con su respectivo peso.

#### *Cálculos.*

Estos cálculos aplican a los dos métodos descritos.

Determinar la cantidad de soluto adsorbido en miligramos,  $X$ , por la siguiente relación:

$$
X = C_o V - CV
$$

#### Donde:

 $C<sub>o</sub>$  = Concentración de constituyentes antes del tratamiento con carbón. (mg/L)  $C =$  Concentración de constituyentes después del tratamiento con carbón (mg/L)  $V =$  Volumen de muestra (L)

Determinar la cantidad de soluto adsorbido por unidad de masa de carbón, X/M. en miligramos por gramo de la siguicnte manera:

$$
X/M = (C_oV - CV)/M
$$

Donde  $M =$  Masa de carbón (g)

#### *Con.\"Irucción de la isolerma*

 $\ddot{\phantom{a}}$ 

Usar papel logarítmico de tres ciclos y graficar la concentración que permanece en la solución en el eje de las abscisas contra los valores de X/M en el eje de las ordenadas.

La forma lineal de la isoterma de Freundlich es

$$
Ln q_e = Ln k + 1/n Ln C_e
$$

Si utilizamos la gráfica construida para determinar las constantes dcl modelo de Frcundlich, sabiendo que *Ce* es la concentración en fase líquida y *qe* cs *X/M,* la pendiente de la gráfica corresponde al valor de  $1/n$ , y la ordenada al origen nos da el valor de *Ln k*.

ï

#### **APENDICE B**

#### Método Newton-Raphson

Consideremos un problema de la forma  $F(x)=0$ , donde x es un vector de *n* variables y  $F$  es un vector de n funciones. Para un valor dado  $x$ , podemos escribir la serie de Taylor alrededor de este punto para extrapolar al valor de la solución, x<sup>\*</sup>.

$$
f_{i}(x^{*}) = 0 = f_{i}(x') + \nabla f_{i}(x')^{T}(x^{*} - x') + \frac{1}{2}(x^{*} - x')^{T} \nabla^{2} f_{i}(x') (x^{*} - x') + \dots \quad i = 1, \dots n \quad \text{Ec. B.1}
$$

Siendo  $\nabla f(x)$  y  $\nabla^2 f(x)$  el vector gradiente y el Hessiano de la función  $f(x)$ , respectivamente.

Sea  $\Delta = (x^* - x^*)$ , si truncamos la serie en los dos primeros términos, tenemos la siguiente expresión

$$
F(x' + \Delta) \equiv 0 = F(x') + J(x')\Delta
$$
 Ec. B.2

Donde la matriz J tiene los elementos  $J_{ij} = \frac{\partial f_i}{\partial x_i}$ y se le da el nombre de Jacobiano.

$$
\begin{pmatrix}\n\frac{\partial f_1}{\partial x_1} & \frac{\partial f_1}{\partial x_2} & \cdots & \frac{\partial f_1}{\partial x_n} \\
\frac{\partial f_2}{\partial x_1} & \frac{\partial f_2}{\partial x_2} & \cdots & \frac{\partial f_2}{\partial x_n} \\
\vdots & \vdots & \ddots & \vdots \\
\frac{\partial f_n}{\partial x_1} & \frac{\partial f_n}{\partial x_2} & \cdots & \frac{\partial f_n}{\partial x_n}\n\end{pmatrix}\n\begin{pmatrix}\n\Delta x_1 \\
\vdots \\
\Delta x_n\n\end{pmatrix} = -\n\begin{pmatrix}\nf_1 \\
f_2 \\
\vdots \\
f_n\n\end{pmatrix}
$$

Podemos entonces resolver para ∆ de la siguiente forma

$$
\Delta = -J(x')^{-1} F(x')
$$
 Ec. B.3

Esta relación permite desarrollar una estrategia de recurrencia para encontrar el vector solución.  $x^*$ .

$$
\Delta = -\left(J^k\right)^{-1} F\left(x^k\right) \qquad x^{k+1} = x^k + \Delta^k \qquad \text{Ecs. B.4 y B.5}
$$

$$
E = \sqrt{\sum_{k=1}^{n} \left(x^{k+1} - x^k\right)^2} \qquad \text{Ec. B.6}
$$

siendo  $J^k = J(x^k)$  y k el número de iteración.

Una vez que el valor de la función error, E, es igual o menor que una tolerancia establecida, el vector solución,  $x^*$ , es igual al vector  $x^{k+1}$ .

# **APENDICE C**

## Listados del Programa

El programa de cómputo fue desarrollado en lenguaje Visual Basic dentro del editor de Microsoft Excel 97.

El conjunto de listados se organizó en 5 módulos. En algunas hojas se incluyeron instrucciones necesarias para tareas particulares. Además, al abrir el programa se ejecutan instrucciones automáticas que ajustan la pantalla al texto y modifican la barra de menús de Excel.

El usuario puede incorporar o retirar en cualquier momento las barras de herramientas mediante dos instrucciones que fueron incorporadas. Para agregar herramientas debe accionar las teclas Ctrl + p, y se remueven al oprimir Ctrl + q.

A continuación se muestra todo el listado de la codificación.

```
frmFluio - 1'Diseño de Adsorbedores
'Instituto de Ingenieria. UNAM
ACD 2001
Private Sub CommundBicton1 Click()
Sheets ("Calculos"). Select
    If Sheets ("Duton") . Range ("F110")
                                         1 Then
    Sheets ("Datos") Range ("F111") = 40
    Else
    Sheets ("Datos"). Range ("F111") = 30
    End If
Un ad Me
Ena Sub
Private Sub CommandButton2 Click()
Call mdlAyudante.MostrarAyudanteOffice
End Sub
Private Sub CommandButton3 Click()
Unload Me
End Sub
Private Sub OptionButtonl_Click()
Sheets("Datos"). Rance("F110") = 1
CommandButtoni.Enabled = True
End Sub
Private Sub OptionButton2 Click()
Sheets ("Datos") Rance ("F110") - 2
CommandButton1.Enabled = True
End Sub
'Diseño de Adsorbedores
'Instituto de Ingenieria. UNAM
Private Sub Workbook_Open()
Application.ScreenUpdating = False
mdlQvP.quitar
   Sheets ("Norma"). Select<br>Range ("Al: J16"). Select
   ActiveWindow.Zoom = True
   Range("F8").Select
Load frmFluje
Application.ScreenUpdating = False
End Sub
Private Sub Workbook WindowDeactivate (ByVal Wn As Excel. Window)
Application.ScreenUpdating = False
mdlOvP.poner
Application.ScreenUpdating = False
End Sub
    Private Sub Worksheet Activate()
        Range("Al:L35"). Select
        ActiveWindow.Zoom = True
        Range ("J27"). Select
    End Sub
    Private Sub Worksheet_SelectionChange(ByVal Target As Excel.Range)
        Range ("G12:M25") = ""
        j = 1<br>For i = 1 To 31
```
 $\mathbf{I}$  $\overline{\phantom{0}}$ 

÷

Í

 $\mathbf{I}$ 

```
trmFlujo - 2
          j + j + 1End If
          Next
     End Sub
Private Sub Worksheet_Activate()
          Range ("B2:M30") Select
          ActiveWindow.Zoom - True
          Range<sup>("B2"</sup>).Select
     End Sub
     Private Sub Worksheet_SelectionChange(ByVal Target As Excel.Range)
          Range ("C21: J30") = ""
          j = 1For i = 1 To 12
          If Cells (4 + i, 6) = Range ("F17") Then
          Cells (20 + j, 2) = Cells (4 + i, 2)<br>Cells (20 + j, 3) = Cells (4 + i, 5)
          j = j + 2End If
          Next
          j = 1For i = 1 To 12
          If Cells (4 + i, 10) = Range ("J17") Then<br>Cells (20 + j, 7) = Cells (4 + i, 2)<br>Cells (20 + j, 10) = Cells (4 + i, 10)j = j + 2End If
          Next
     End Sub
     Private Sub Worksheet_Activate()
          Range ("B2:N32"). Select
          ActiveWindow.Zoom = True
          Range("B2") Select
     End Sub
     Private Sub Worksheet SelectionChange (ByVal Target As Excel. Range)
          Range ("C19:N30") = ""
          j = 1For i = 1 To 10
          If Cells(4 + i, 6) = Range("F15") Then<br>Cells(18 + j, 3) = Cells(4 + i, 2)<br>Cells(18 + j, 6) = Cells(4 + i, 6)
          j = j + 1End If
          Next
     End Sub
     Private Sub Worksheet Activate()
          Range ("Al: Il8") Select
          ActiveWindow.Zoom = True
          Range ("Al") . Select
     End Sub
     Private Sub Worksheet_SelectionChange (ByVal Target As Excel.Range)
          Range:"C9: F10") = ""
          \gamma = 1For i = 1 To 2
          If Cells (4 + i, 6) = Range ("F7") Then
          Cells(8 + j, 3) = Cells(4 + i, 2)<br>Cells(8 + j, 6) = Cells(4 + i, 6)
```
l,

#### frmFlujo - 3

 $\bar{z}$ 

End Sub

Private Sub Worksheet\_Activate()

----

Range("C2:K15").Select<br>ActiveWindow.Zoom = True Range ("C2"). Select

End Sub

Private Sub Worksheet\_Activate()

Range("B2:I19").Select  $ActiveWindow.Zoom = True$ Range ("B2") . Select

 $\overline{a}$ 

End Sub

```
mclMenu - 1'Diseño de Adsorbedores
'Instituto de Ingenieria. UNAM
ACD 2001
Sub CoultarMenu()
On Error Resume Next
CommandBars("SIE").Delete
End Sub
Sub SalirSIE()
coultarMenu
AntimeWorkbook.Close
Fria Cup
Sub "clverAPrincipal()
Worksheets ("principal"). Select
End Sub
'Macro a ejecutar
Sub CrearMenu()
Dim mibarra As CommandBar
Pim miboton As CommandBarButton
CourarMenu
Set mibarra = CommandBars.Add(Name:="SIE",
  Position:=msoBarBottom,
  Mt \alphaBar : = TrueSet miboton = mibarra. Controls. Add (msoControlButton)
miboton. Style = msoButtonCaption
mibeten.Caption = "&Salir"
ricatorica.OnAction = "SalirSIE"
Set miboton + mibarra. Controls. Add (msoControlButton)
middion.Style = msoButtonCaption
misoton. Caption = "&Volver a Principal"
miboton. OnAction = "Volveraprincipal"
miboton.Visible = False
mibarra.Protection = msoBarNowove + msoBarNoCustomerizemibarra.Visible = True
```
 $\cdot$   $-$ 

End Sub

```
r:'.c~Ayudante - 1 
'Jiseño de Adsorbedores 
':nstituto de Ingenieria. UNAM 
'ACD 2001
Sub HostrarAyudanteOffice{) 
bim sarchivomapabits as Strin<br>Cim oGlobo <mark>As Office.Balloon</mark>
with oGlobo
Cim sArchivoMapaBits As String
oGlobo ~ Assiscant.NewBalloon 
    i-Heading = "Tipo de Flujo"
    Text = "Para seleccionar el tipo de " \epsilon"flujo debe considerarse "\epsilon"lo siguiente:" 
    .Buttan = msoButtonSetOK 
    . Mode = msoModeModal
    . Icon = msoIconTip.BalloonType - msoBallo<mark>onTypeBullets</mark><br>.Labels(1).Text = "El flujo ascendente implica un proceso " &
                         "continuo y una carga hidráulica mayor que " &
                          "para un flujo descendente." 
    .Labels(2). Text = "En flujo descendente deberán operarse dos " \delta"columnas en paralelo de las mismas características " \epsilon"para no interrumpir el proceso durante los " & 
                         "retrolavados. Las cargas hidráulicas son menores." 
    .Show
```
Ena With<br>Has Jub

```
mdQVP - 1'Diseño de Adsorbedores
'Instituto de Ingenieria. UNAM
 'ACD 2001
S_t: Juitar()Reyboard Shortcut: Ctrl+q
     Application.ScreenUpdating = False
     Application.CommandBars("Standard").Visible = False
    "Princetion.CommandBars("Formatting").Visible = False<br>Application.CommandBars("Formatting").Visible = False<br>Application.CommandBars("Forms").Visible = False<br>Application.CommandBars("Forms").Visible = False
     Application.CutCopyMode = False
     With ActiveWindow
         .DisplayGridlines = False
         .DisplayHeadings = False
         .DisplayOutline = False
         .DisplayZeros = False
         .DisplayHorizontalScrollBar = False
         .DisplayVerticalScrollBar = False
          .DisplayWorkbookTabs = False
    End With
    With Application
         .DisplayFormulaBar = False
          .DisplayStatusBar = False
    End With
    mdlMenu.CrearMenu
    Application. ScreenUpdating = FalseEnd Sub
Sub poner ()
  Keyboard Shortcut: Ctrl+p
    Application.ScreenUpdating = False
    Application.CommandBars("Standard").Visible = True
    Application.CommandBars("Formatting").Visible = True
    Application.CommandBars("Forms").Visible = True
    Application.CommandBars("Drawing").Visible = True
    With ActiveWindow
         .DisplayGridlines = True
         .DisplayHeadings = True
         .DisplayOutline = True
         .DisplayZeros = True
         .DisplayHorizontalScrollBar = True
         .DisplayVerticalScrollBar = True
         .DisplayWorkbookTabs = True
    End With
    With Application
         .DisplayFormulaBar = True
         .DisplayStatusBar = True
    End With
    mdlMenu.OcultarMenu
    Application. ScreenUpdating = False
End Sub
```
÷,

```
mdlTesis - 1
```

```
'Di anni de Adsorbedores
"Ths" I ato de Ingeniería. UNAM
    Sub Norma ()
        Application.ScreenUpdateing = FalseIf Sheets ("Registro"). Range ("B100") = 1 Then
        Sheets("Nom.27") Select
        Erid T.
        If Sheets ("Pegistro"). Range ("5100") = 2 Then
        Sneets ""Hom!" .Select
        From 1
         It Sriet. ("Besistro"). Range ("B100") = 3 Then
        Sheets, "NomCla", Select
        End 15
        If Sheets ("Registro") . Range ("B100") = 4 Then
        Sheets ("Nom3"). Select
        End IfApplication. ScreenUpdating = False
    End Sub
    ....p Nor.1
        Sheets, "Noml" . DrawingObjects, "DrD Noml 1"). ListFillRange = "Datos!" & Sneets, "Jatos"
). Range ("C96"
        Sheets, "Noml" . DrawingObjects, "DrD Noml 1"). DropDownLines = Sheets("Datos"). Range("E9
6<sup>n</sup>)
        Sheets("Noml").DrawingObjects "DrD Noml 1").Display3DShading = True
    End Sub
    Sub nomli.)
        Applihation ScreenUpdating - Taise
        Sheets("Datos").Select<br>Range (Range("D97").Text).Select
        Selection Copy
        Sheets ("NomCO1"). Select
         Range("C5") Select
        ActiveSheet Paste
        Sheets ("Datos"). Select
        Range (Range ("F97") . Text) . Select
        Selection.Copy
         Sheets("Nom001").Select
        Range("G5").Select
         ActiveSheet.Paste
        Range("B1").Select
        Application.ScreenUpdating = True
    Enc Sub
    Sub Nom3('
         Application ScreenUpdating = False
         Sheets("Datos").Select<br>Range(Range("C124").Text).Select
         Selection.Copy
         Sheets ("Nom0\tilde{C}3"). Select
         Range("C5").Select
         ActiveSheet Paste
         Range("Bl").Select
         Application.ScreenUpdating = True
    End Sub
    Sub Guardar ()
    Application. Dialogs (xlDialogSaveAs). Show
    End Sub
```

```
mdlTesis - 2
   Eng. Sub
    Sub calculo()
        Application.ScreenUpdating = False
        Do While Abs (Sheets ("Tempi") . Range ("E20")) <= 0.0001
        For 1 - 1 To 2
        If i = 2 Then
        Sheets("Templ").Range("Ill:Il6").Select
        Selection.Copy<br>Sheets("Templ").Range("B3").Select
        Selection. PasteSpecial Paste: = x1Values, Operation: = x1None, SkipBlanks: =
        False, Transpose: = False
        End If
        Nevt
        Loop
        Sheets ("Templ") . Range ("B3:B5") . Select
        Selection.Copy
        Sheets ("Resultados") . Range ("B15") . Select
        Selection. PasteSpecial Paste: = x1Values, Operation: = x1None, SkipBlanks: =
        False, Transpose: - False
        Do While Abs(Sheets("Templ").Range("B34") <= 0.0001
        For 1 - 1 To 2
        If t = 2 Then
        Sheets ("Templ") . Range ("C30:C31") . Select
        Selection.Copy
        Sheets ("Templ") . Range ("B30") . Select
        Selection. PasteSpecial Paste:=xlValues, Operation:=xlNone, SkipBlanks:" _
        False, Transpose: "False
        End If
        Next
        Loop
        Sheets ("Templ") . Range ("B30") . Select
```

```
Selection.Copy
    Sheets ("Resultados") . Range ("C8") . Select
    Selection. PasteSpecial Paste:=xlValues, Operation:=xlNone, SkipElanks:=
    False, Transpose:=False
If Sheets ("Datos") . Range ("F110") = 1 Then
Sheets ("Datos") . Range ("F111") = 50
El se
Sheets ("Datos") . Range ("F111") = 25End If
Range ("C19") Select
ActiveCell.FormulaR1Cl = "=Calculos!R[-4]C"
Range ("C21") . Select
ActiveCell.FormulaR1Cl = "=Calculos!R{-5}C"
Range("C22").Select
ActiveCell.FormulaR1C1 = "=Calculos!R[-5]C"
Range ("C3"). Select
ActiveCell.FormulaRIC1 = "=(R[16]C*3600}/Datos!R[108]C[3]"
Range ("C4") , Select
ActiveCell, FormulARIC1 = "=SORT((4*R[-1]C)/3.14159)"
Range ("C5"). Select
ActiveCell.FormulaR1Cl = "=R{2}C/R[-2]C"
Range("C6").Select
ActiveCell.Formal (1 = "R[-1]C*1.5")Range ("C7") . Select
ActiveCell. FormulaR1Cl = " = R[12]C'R[3]C*60"
```

```
Range ("C8") . Select
ActiveCell.FormulaRlCl = "=Templ!R[22]C(-1)*1000"
```

```
mdlTesis - 3
    ActiveCell.Formalerlcl = "=R[-2]C/R[1]C"Range("Cl2") .Select 
    ActiveCell.FormalerIC1 = "=Datos:R[94]C[3]"
     Range ("Cl3") . Select 
    ActiveCell.FormalerIC1 = "=R[6]C'R[-1]C*24*3600"Sheets ("Resultados") . Range ("Al") . Select
    Application.ScreenUpdating = False 
    End Sub 
~Sub Proporcionar Datos ()
Sheets("Calculos") .Select
Range ("Al") . Select
ActiveWindow.Zoon = 1002nd Sub 
Sub Ir a Resultados() 
Sheets("Resultados").Select
Ranae("J10").Select
1:00 Sub
Sub Ir a diagrama()\texttt{If}^{\top}S\overline{\textsf{Reets}} ("Datos"). Range ("F110") = 1 Then
         Sheets ("AdsAsc") . Select 
         Range ("I14") .Select 
    Else 
         Sheet s ("Adsorbedor") . Select 
         Range¡"r:4") .Select 
    End If
E^* ride : Sub
Sub Tipo de Flujo()<br>frmFlujo.Show
End Sub
```
÷,  $\ddot{\phantom{a}}$ 

 $\ddot{\phantom{a}}$